# **nose2**

*Release 0.6.0*

**Nov 08, 2018**

# **Contents**

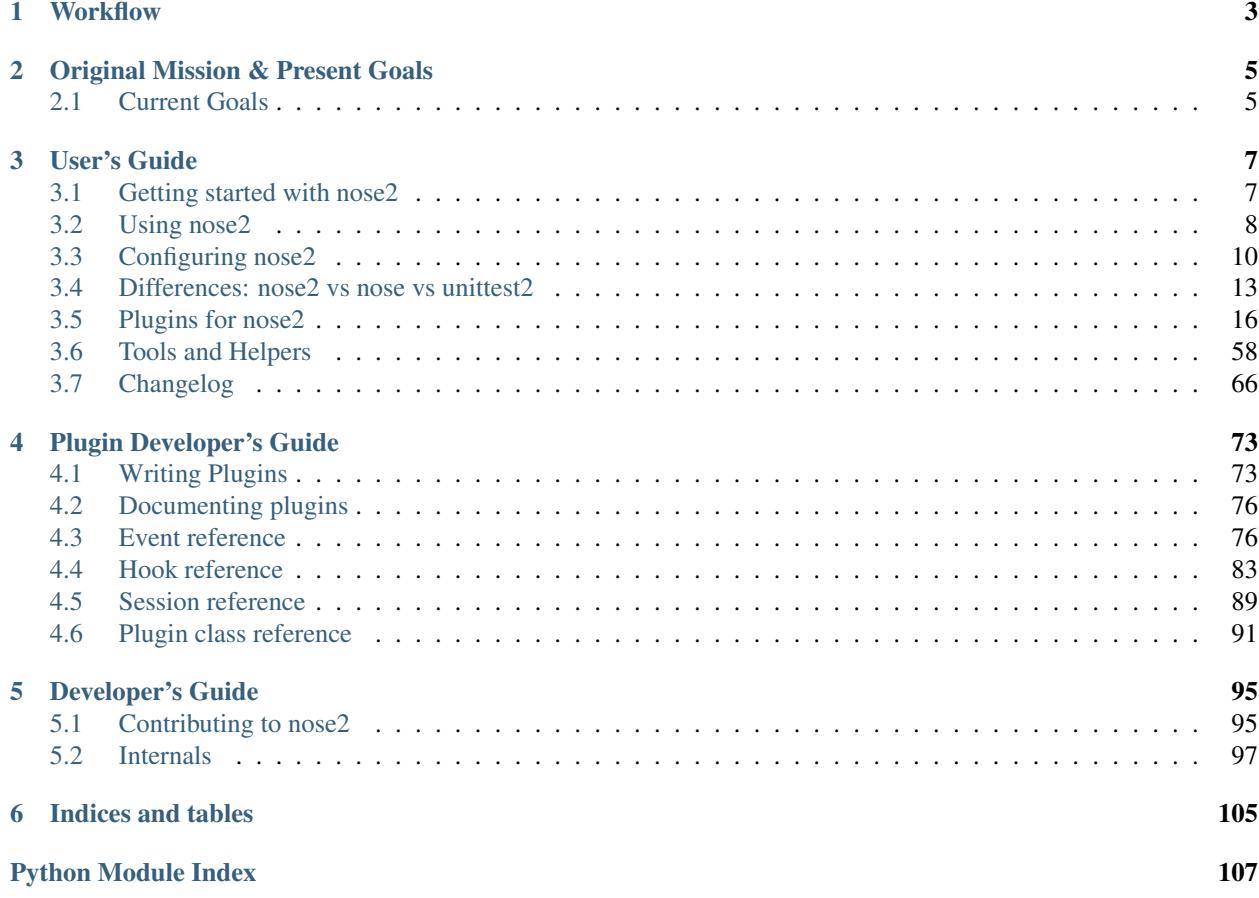

Note: As of 0.7.0 we no longer support 2.6, 3.2, or 3.3. We also removed nose2.compat.

nose2 aims to improve on nose by:

- providing a better plugin api
- being easier for users to configure
- simplifying internal interfaces and processes
- supporting Python 2 and 3 from the same codebase, without translation
- encouraging greater community involvement in its development

In service of some of those goals, some features of nose *are not* supported in nose2. See [differences](https://nose2.readthedocs.io/en/latest/differences.html) for a thorough rundown.

# CHAPTER 1

# **Workflow**

<span id="page-6-0"></span>If you want to make contributions, you can use the Makefile to get started quickly and easily:

# All you need is a supported version of python and virtualenv installed make test

tox will run our full test suite against all supported version of python that you have installed locally. Don't worry if you don't have all supported versions installed. Your changes will get tested automatically when you make a PR.

Use make help to see other options.

# CHAPTER 2

# Original Mission & Present Goals

<span id="page-8-0"></span>When nose2 was first written, the plan for its future was to wait for unittest2 plugins to be released (nose2 is actually based on the plugins branch of unittest2). Once that was done, nose2 was to become a set of plugins and default configuration for unittest2.

However, based on the current status of unittest2, it is doubtful that this plan will ever be carried out.

# <span id="page-8-1"></span>**2.1 Current Goals**

Even though unittest2 plugins never arrived, nose2 is still being maintained! We have a small community interested in continuing to work on and use nose2

However, given the current climate, with much more interest accruing around [pytest,](http://pytest.readthedocs.io/en/latest/) nose2 is prioritizing bugfixes and maintenance ahead of new feature development.

# CHAPTER 3

## User's Guide

## <span id="page-10-1"></span><span id="page-10-0"></span>**3.1 Getting started with nose2**

## **3.1.1 Installation**

The recommended way to install nose2 is with [pip](http://pypi.python.org/pypi/pip/1.0.2)

```
pip install nose2
```
You can also install from source by downloading the source distribution from [pypi,](http://pypi.python.org/pypi) un-taring it, and running python setup.py install in the source directory. Note that if you install this way, and do not have distribute or setuptools installed, you must install nose2's dependencies manually.

#### **Dependencies**

For Python 2.7 and pypy, nose2 requires [six](http://pypi.python.org/pypi/six/1.1.0) version 1.1. When installing with pip, distribute or setuptools, these dependencies will be installed automatically.

#### **Development version**

You can install the development version of nose2 from github with [pip:](http://pypi.python.org/pypi/pip/1.0.2)

pip install -e git+git://github.com/nose-devs/nose2.git#egg=nose2

You can also download a package from github, or clone the source and install from there with python setup.py install.

#### **3.1.2 Running tests**

To run tests in a project, use the nose2 script that is installed with nose2:

#### nose2

This will find and run tests in all packages in the current working directory, and any sub-directories of the current working directory whose names start with 'test'.

To find tests, nose2 looks for modules whose names start with 'test'. In those modules, nose2 will load tests from all [unittest.TestCase](https://docs.python.org/3/library/unittest.html#unittest.TestCase) subclasses, as well as functions whose names start with 'test'.

The nose2 script supports a number of command-line options, as well as extensive configuration via config files. For more information see *[Using nose2](#page-11-0)* and *[Configuring nose2](#page-13-0)*.

## <span id="page-11-0"></span>**3.2 Using nose2**

## **3.2.1 Naming Tests**

nose2 will look in each directory under the starting directory, unless the configuration modifies the included paths. Within directories and within any Python packages found in the starting directory and any source directories in the starting directory, nose2 will discover test modules and load tests from them. "Test modules" means any modules whose names start with "test". See the Configuration section for ways to modify searching for tests.

Directories nose2 will look in:

- Directory that contains an *\_\_init\_\_.py* file (a Python package)
- Directory name that contains "test" after being lowercased.
- Directory name that is either lib or src

Each of the following test files will be run:

```
test.py
test_views.py
test_models.py
testThingy.py
```
These files will not be run:

```
not_a_test.py
myapp_test.py
some_test_file.py
```
Within test modules, nose2 will load tests from unittest. TestCase subclasses, and from test functions (functions whose names begin with "test").

## **3.2.2 Running Tests**

In the simplest case, go to the directory that includes your project source and run nose2 there:

nose2

This will discover tests in packages and test directories under that directory, load them, and run them, then output something like:

............................................................................. ---------------------------------------------------------------------- Ran 77 tests **in** 1.897s OK

To change the place discovery starts, or to change the top-level importable directory of the project, use the  $-s$  and  $-t$ options.

<span id="page-12-0"></span>**-s** START\_DIR, **--start-dir** START\_DIR

Directory to start discovery. Defaults to the current working directory. This directory is where nose2 will start looking for tests.

<span id="page-12-1"></span>**-t** TOP\_LEVEL\_DIRECTORY, **--top-level-directory** TOP\_LEVEL\_DIRECTORY, **--project-directory** TOP\_LEVEL\_DIRECTORY Top-level directory of the project. Defaults to the starting directory. This is the directory containing importable modules and packages, and is always prepended to sys.path before test discovery begins.

#### **Specifying Tests to Run**

Pass *test names* to nose2 on the command line to run individual test modules, classes, or tests.

A test name consists of a *python object part* and, for generator or parameterized tests, an *argument part*. The *python object part* is a dotted name, such as pkg1.tests.test\_things.SomeTests.test\_ok. The argument part is separated from the python object part by a colon (":") and specifies the *index* of the generated test to select, *starting from 1*. For example, pkg1.test.test\_things.test\_params\_func:1 would select the *first* test generated from the parameterized test test\_params\_func.

Plugins may provide other means of test selection.

#### **Running Tests with python setup.py test**

nose2 supports distribute/setuptools' python setup.py test standard for running tests. To use nose2 to run your package's tests, add the following to your setup.py:

```
setup(...
      test_suite='nose2.collector.collector',
      ...
      )
```
(Not literally. Don't put the '. . . ' parts in.)

Two warnings about running tests this way.

One: because the setuptools test command is limited, nose2 returns a "test suite" that actually takes over the test running process completely, bypassing the test result and test runner that call it. This may be incompatible with some packages.

Two: because the command line arguments to the test command may not match up properly with nose2's arguments, the nose2 instance started by the collector *does not accept any command line arguments*. This means that it always runs all tests, and that you cannot configure plugins on the command line when running tests this way. As a workaround, when running under the test command, nose2 will read configuration from setup.cfg if it is present, in addition to unittest.cfg and nose2.cfg. This enables you to put configuration specific to the setuptools test command in setup.cfg – for instance to activate plugins that you would otherwise activate via the command line.

## **3.2.3 Getting Help**

Run:

nose2 -h

to get help for nose2 itself and all loaded plugins.

```
usage: nose2 [-s START_DIR] [-t TOP_LEVEL_DIRECTORY] [--config [CONFIG]]
             [--no-user-config] [--no-plugins] [--verbose] [--quiet] [-B] [-D]
             [--collect-only] [--log-capture] [-P] [-h]
             [testNames [testNames ...]]
positional arguments:
 testNames
optional arguments:
 -s START DIR, --start-dir START DIR
                        Directory to start discovery ('.' default)
 -t TOP_LEVEL_DIRECTORY, --top-level-directory TOP_LEVEL_DIRECTORY, --project-
˓→directory TOP_LEVEL_DIRECTORY
                        Top level directory of project (defaults to start dir)
 --config [CONFIG], -c [CONFIG]
                        Config files to load, if they exist. ('unittest.cfg'
                        and 'nose2.cfg' in start directory default)
  --no-user-config Do not load user config files
 --no-plugins Do not load any plugins. Warning: nose2 does not do
                       anything if no plugins are loaded
 --verbose, -v
  --quiet
 -h, --help Show this help message and exit
plugin arguments:
 Command-line arguments added by plugins:
 -B, --output-buffer Enable output buffer
 -D, --debugger Enter pdb on test fail or error<br>--collect-only Collect and output test names,
                      Collect and output test names, do not run any tests
  --log-capture Enable log capture
 -P, --print-hooks Print names of hooks in order of execution
```
# <span id="page-13-0"></span>**3.3 Configuring nose2**

## **3.3.1 Configuration Files**

Most configuration of nose2 is done via config files. These are standard, .ini-style config files, with sections marked off by brackets ("[unittest]") and  $key = value$  pairs within those sections. When the value is a list, put each value into its own line with proper indentation

```
key_expecting_list = value1
                     value2
```
Two command line options,  $-c$  and  $-no-user-confiq$  may be used to determine which config files are loaded.

```
-c CONFIG, --config CONFIG
```
Config files to load. Default behavior is to look for unittest.cfg and nose2.cfg in the start directory, as well as any user config files (unless  $\neg$ -no-user-config is selected).

#### <span id="page-14-0"></span>**--no-user-config**

Do not load user config files. If not specified, in addition to the standard config files and any specified with  $-c$ , nose2 will look for .unittest.cfg and .nose2.cfg in the user's \$HOME directory.

#### **Configuring Test Discovery**

The [unittest] section of nose2 config files is used to configure nose2 itself. The following options are available to configure test discovery:

#### **start-dir**

This option configures the default directory to start discovery. The default value is "." (the current directory where nose2 is executed). This directory is where nose2 will start looking for tests.

#### **code-directories**

This option configures nose2 to add the named directories to sys.path and the discovery path. Use this if your project has code in a location other than the top level of the project, or the directories lib or src. The value here may be a list: put each directory on its own line in the config file.

#### **test-file-pattern**

This option configures how nose detects test modules. It is a file glob.

#### **test-method-prefix**

This option configures how nose detects test functions and methods. The prefix set here will be matched (via simple string matching) against the start of the name of each method in test cases and each function in test modules.

Examples:

```
[unittest]
start-dir = tests
code-directories = source
                  more_source
test-file-pattern = *_test.py
test-method-prefix = t
```
#### **Specifying Plugins to Load**

To avoid loading any plugins, use the  $\pi$ -no-plugins option. Beware, though: nose2 does all test discovery and loading via plugins, so unless you are patching in a custom test loader and runner, when run with  $-\text{no}-\text{plugins}$ , nose2 will do nothing.

#### <span id="page-14-1"></span>**--no-plugins**

Do not load any plugins. *This kills the nose2.*

To specify [plugins](#page-14-2) to load beyond the builtin plugins automatically loaded, add a plugins entry under the [unittest] section in a config file.

#### <span id="page-14-2"></span>**plugins**

List of plugins to load. Put one plugin module on each line.

To exclude some plugins that would otherwise be loaded, add an  $exclude$ -plugins entry under the [unittest] section in a config file.

#### <span id="page-14-3"></span>**exclude-plugins**

List of plugins to exclude. Put one plugin module on each line.

Note: It bears repeating that in both [plugins](#page-14-2) and [exclude-plugins](#page-14-3) entries, you specify the plugin *module*, not the plugin *class*. The module is specified by the (dot-separated) *fully qualified* name.

Examples:

```
[unittest]
plugins = myproject.plugins.frobulate
          otherproject.contrib.plugins.derper
exclude-plugins = nose2.plugins.loader.functions
                  nose2.plugins.outcomes
```
## **3.3.2 Configuring Plugins**

Most plugins specify a config file section that may be used to configure the plugin. If nothing else, any plugin that specifies a config file section can be set to automatically register by including  $a\log s$ -on = True in its config:

**[my-plugin]** always-on = True

Plugins may accept any number of other config values, which may be booleans, strings, integers or lists. A polite plugin will document these options somewhere. Plugins that want to make use of nose2's [Sphinx](http://sphinx.pocoo.org/) extension as detailed in *[Documenting plugins](#page-79-0) must* extract all of their config values in their \_\_init\_\_ methods.

## **3.3.3 Test Runner Tips and Tweaks**

#### **Running Tests in a Single Module**

You can use nose2.main in the same way that unittest.main (and unittest2.main) have historically worked: to run the tests in a single module. Just put a block like the following at the end of the module:

```
if __name__ == '__main__':
    import nose2
   nose2.main()
```
Then *run the module directly* – In other words, do not run the nose2 script.

#### **Rolling Your Own Runner**

You can take more control over the test runner by foregoing the nose 2 script and rolling your own. To do that, you just need to write a script that calls nose2.discover, for instance:

```
if name == ' main ':import nose2
 nose2.discover()
```
You can pass several keyword arguments to  $nose2$ .discover, all of which are detailed in the documentation for [nose2.main.PluggableTestProgram](#page-100-1).

#### **Altering the Default Plugin Set**

```
To add plugin modules to the list of those automatically loaded, you can pass a list of module names to
add (the plugins) argument or exclude (excludedPlugins). You can also subclass nose2.main.
PluggableTestProgram and set the class-level defaultPlugins and excludePlugins attributes to alter
plugin loading.
```
#### **When Loading Plugins from Modules is not Enough**

None of which will help if you need to register a plugin *instance* that you've loaded yourself. For that, use the extraHooks keyword argument to nose2.discover. Here, you pass in a list of 2-tuples, each of which contains a hook name and a plugin *instance* to register for that hook. This allows you to register plugins that need runtime configuration that is not easily passed in through normal channels – and also to register *objects that are not nose2 plugins* as hook targets. Here's a trivial example:

```
if {\sf __name__} == {\sf '__main__} :
  import nose2
  class Hello(object):
      def startTestRun(self, event):
          print("hello!")
  nose2.discover(extraHooks=[('startTestRun', Hello())])
```
This can come in handy when integrating with other systems that expect you to provide a test runner that they execute, rather than executing tests yourself (django, for instance).

## <span id="page-16-0"></span>**3.4 Differences: nose2 vs nose vs unittest2**

## **3.4.1 nose2 is not nose**

#### **What's Different**

#### **Python Versions**

nose supports Python 2.4 and above, but nose2 *only supports Python 2.7, 3.3, 3.4, 3.5 and pypy*. Unfortunately, supporting Pythons older than 2.7 along with Python 3 in the same codebase is not practical. Since that is one of the core goals of nose2, support for older versions of Python had to be sacrificed.

#### **Test Discovery and Loading**

nose loads test modules lazily: tests in the first-loaded module are executed before the second module is imported. *nose2 loads all tests first, then begins test execution*. This has some important implications.

First, it means that nose2 does not need a custom importer. nose2 imports test modules with  $\text{__import__}($ .

Second, it means that *nose2 does not support all of the test project layouts that nose does*. Specifically, projects that look like this will fail to load tests correctly with nose2:

```
.
   tests
    |-- more_tests
        | `-- test.py
     -- test.py
```
To nose's loader, those two test modules look like different modules. But to nose2's loader, they look the same, and will not load correctly.

#### **Test Fixtures**

nose2 supports only the *same levels of fixtures as unittest2*. This means class level fixtures and module level fixtures are supported, but *package-level fixtures are not*. In addition, unlike nose, nose2 does not attempt to order tests named on the command-line to group those with the same fixtures together.

#### **Parameterized and Generator Tests**

nose2 supports *more kinds of parameterized and generator tests than nose*, and supports all test generators in test functions, test classes, and in unittest TestCase subclasses. nose supports them only in test functions and test classes that do not subclass unittest.TestCase. See: *[Loader: Test Generators](#page-21-0)* and *[Loader: Parameterized Tests](#page-22-0)* for more.

#### **Configuration**

nose expects plugins to make all of their configuration parameters available as command-line options. *nose2 expects almost all configuration to be done via configuration files*. Plugins should generally have only one command-line option: the option to activate the plugin. Other configuration parameters should be loaded from config files. This allows more repeatable test runs and keeps the set of command-line options small enough for humans to read. See: *[Configuring nose2](#page-13-0)* for more.

#### **Plugin Loading**

nose uses setuptools entry points to find and load plugins. nose2 does not. Instead, *nose2 requires that all plugins be listed in config files*. This ensures that no plugin is loaded into a test system just by virtue of being installed somewhere, and makes it easier to include plugins that are part of the project under test. See: *[Configuring nose2](#page-13-0)* for more.

#### **Limited support for python setup.py test**

nose2 supports setuptools' python setup.py test command, but via very different means than nose. To avoid the internal complexity forced on nose by the fact that the setuptools test command can't be configured with a custom test runner, when run this way, *nose2 essentially hijacks the test running process*. The "test suite" that nose2. collector.collector() returns actually *is* a test runner, cloaked inside of a test case. It loads and runs tests as normal, setting up its own test runner and test result, and calls  $sys.exit()$  itself – completely bypassing the test runner and test result that setuptools/unittest create. This may be incompatible with some projects.

#### **New Plugin API**

nose2 implements a new plugin API based on the work done by Michael Foord in unittest2's plugins branch. This API is greatly superior to the one in nose, especially in how it allows plugins to interact with each other. But it is different enough from the API in nose that supporting nose plugins in nose2 will not be practical: *plugins must be rewritten to work with nose2*. See: *[Writing Plugins](#page-76-1)* for more.

#### **Missing Plugins**

*nose2 does not (yet) include some of the more commonly-used plugins in nose*. Most of these should arrive in future releases. However, some of nose's builtin plugins cannot be ported to nose2 due to differences in internals. See: *[Plugins for nose2](#page-19-0)* for information on the plugins built in to nose2.

#### **Internals**

nose wraps or replaces everything in unittest. nose2 does a bit less: *it does not wrap TestCases*, and does not wrap the test result class with a result proxy. nose2 does subclass TestProgram, and install its own loader, runner, and result classes. It does this unconditionally, rather than allowing arguments to TestProgram.\_\_init\_\_() to specify the test loader and runner. See *[Internals](#page-100-0)* for more information.

#### **License**

While nose was LGPL, nose2 is BSD licensed. This change was made at the request of the majority of nose contributors.

#### **What's the Same**

#### **Philosophy**

nose2 has the same goals as nose: to extend unittest to make testing nicer and easier to understand. It aims to give developers flexibility, power and transparency, so that common test scenarios require no extra work, and uncommon test scenarios can be supported with minimal fuss and magic.

#### **People**

nose2 is being developed by the same people who maintain nose.

## **3.4.2 nose2 is not (exactly) unittest2/plugins**

nose2 is based on the unittest2 plugins branch, but differs from it in several substantial ways. The *event api not exactly the same* because nose2 can't replace unittest.TestCase, and *does not configure the test run or plugin set globally*. nose2 also has a *wholly different reporting API* from unittest2's plugins, one which we feel better supports some common cases (like adding extra information to error output). nose2 also *defers more work to plugins* than unittest2: the test loader, runner and result are just plugin callers, and all of the logic of test discovery, running and reporting is implemented in plugins. This means that unlike unittest2, *nose2 includes a substantial set of plugins that are active by default*.

# <span id="page-19-0"></span>**3.5 Plugins for nose2**

## **3.5.1 Built in and Loaded by Default**

These plugins are loaded by default. To exclude one of these plugins from loading, add the plugin's fully qualified module name to the exclude-plugins list in a config file's [unittest] section, or pass the plugin module with the --exclude-plugin argument on the command line. You can also pass plugin module names to exclude to a [nose2.main.PluggableTestProgram](#page-100-1) using the excludePlugins keyword argument.

#### **Loader: Test discovery**

Discovery-based test loader.

This plugin implements nose2's automatic test module discovery. It looks for test modules in packages and directories whose names start with test, then fires the [loadTestsFromModule\(\)](#page-88-0) hook for each one to allow other plugins to load the actual tests.

It also fires [handleFile\(\)](#page-87-0) for every file that it sees, and [matchPath\(\)](#page-87-1) for every Python module, to allow other plugins to load tests from other kinds of files and to influence which modules are examined for tests.

### **Configuration [discovery]**

**always-on**

Default True

Type boolean

#### **Sample configuration**

The default configuration is equivalent to including the following in a unittest.cfq file.

**[discovery]** always-on = True

#### **Plugin class reference: DiscoveryLoader**

**class** nose2.plugins.loader.discovery.**DiscoveryLoader** Loader plugin that can discover tests

**loadTestsFromName**(*event*) Load tests from module named by event.name

**loadTestsFromNames**(*event*) Discover tests if no test names specified

#### **Loader: Test Functions**

Load tests from test functions in modules.

This plugin responds to  $loadTestsFromModule()$  by adding test cases for all test functions in the module to event.extraTests. It uses session.testMethodPrefix to find test functions.

Functions that are generators, have param lists, or take arguments are not collected.

This plugin also implements *[loadTestsFromName\(\)](#page-87-2)* to enable loading tests from dotted function names passed on the command line.

#### **Fixtures**

Test functions can specify setup and teardown fixtures as attributes on the function, for example:

```
x = 0def test():
   assert x
def setup():
   global x
   x = 1def teardown():
   global x
   x = 1test.setup = setup
test.teardown = teardown
```
The setup attribute may be named setup, setUp or setUpFunc. The teardown attribute may be named teardown, tearDown or tearDownFunc.

#### **Other attributes**

The other significant attribute that may be set on a test function is paramList. When paramList is set, the function will be collected by the *[parameterized test loader](#page-22-0)*. The easiest way to set paramList is with the [nose2.](#page-62-0) [tools.params\(\)](#page-62-0) decorator.

#### **Configuration [functions]**

**always-on**

Default True

Type boolean

#### **Sample configuration**

The default configuration is equivalent to including the following in a unittest.cfg file.

**[functions]** always-on = True

#### **Plugin class reference: Functions**

```
class nose2.plugins.loader.functions.Functions
    Loader plugin that loads test functions
```
**loadTestsFromModule**(*event*) Load test functions from event.module

```
loadTestsFromName(event)
     Load test if event.name is the name of a test function
```
#### <span id="page-21-0"></span>**Loader: Test Generators**

Load tests from generators.

```
loadTestsFromName() and
loadTestFromModule() to enable loading tests from generators.
```
Generators may be functions or methods in test cases. In either case, they must yield a callable and arguments for that callable once for each test they generate. The callable and arguments may all be in one tuple, or the arguments may be grouped into a separate tuple:

```
def test_gen():
    yield check, 1, 2
    yield check, (1, 2)
```
To address a particular generated test via a command-line test name, append a colon (':') followed by the index (*starting from 1*) of the generated case you want to execute.

#### **Configuration [generators]**

#### **always-on**

Default True

Type boolean

#### **Sample configuration**

The default configuration is equivalent to including the following in a unittest.cfg file.

```
[generators]
always-on = True
```
#### **Plugin class reference: Generators**

```
class nose2.plugins.loader.generators.Generators
    Loader plugin that loads generator tests
```

```
getTestCaseNames(event)
```
Get generator test case names from test case class

#### **loadTestsFromModule**(*event*)

Load tests from generator functions in a module

**loadTestsFromName**(*event*) Load tests from generator named on command line

```
loadTestsFromTestCase(event)
    Load generator tests from test case
```
#### <span id="page-22-0"></span>**Loader: Parameterized Tests**

Load tests from parameterized functions and methods.

This plugin implements  $q$ et TestCaseNames(), [loadTestsFromModule\(\)](#page-88-0), and [loadTestsFromName\(\)](#page-87-2) to support loading tests from parameterized test functions and methods.

To parameterize a function or test case method, use [nose2.tools.params\(\)](#page-62-0).

To address a particular parameterized test via a command-line test name, append a colon (':') followed by the index (*starting from 1*) of the case you want to execute.

#### **Such And The Parameters Plugin**

The parameters plugin can work with the Such DSL, as long as the first argument of the test function is the "case" argument, followed by the other parameters:

```
from nose2.tools import such
from nose2.tools.params import params
with such.A('foo') as it:
   @it.should('do bar')
    @params(1,2,3)
   def test(case, bar):
        case.assert_(isinstance(bar, int))
    @it.should('do bar and extra')
    @params((1, 2), (3, 4) ,(5, 6))
    def testExtraArg(case, bar, foo):
        case.assert_(isinstance(bar, int))
        case.assert_(isinstance(foo, int))
it.createTests(globals())
```
#### **Configuration [parameters]**

#### **always-on**

Default True

Type boolean

#### **Sample configuration**

The default configuration is equivalent to including the following in a unittest.  $cf$ g file.

```
[parameters]
always-on = True
```
#### **Plugin class reference: Parameters**

```
class nose2.plugins.loader.parameters.Parameters
    Loader plugin that loads parameterized tests
```
**getTestCaseNames**(*event*) Generate test case names for all parameterized methods

**loadTestsFromModule**(*event*) Load tests from parameterized test functions in the module

**loadTestsFromName**(*event*) Load parameterized test named on command line

#### **Loader: Test Cases**

Load tests from unittest. TestCase subclasses.

This plugin implements [loadTestsFromName\(\)](#page-87-2) and [loadTestsFromModule\(\)](#page-88-0) to load tests from [unittest.TestCase](https://docs.python.org/3/library/unittest.html#unittest.TestCase) subclasses found in modules or named on the command line.

#### **Configuration [testcases]**

#### **always-on**

Default True

Type boolean

#### **Sample configuration**

The default configuration is equivalent to including the following in a unittest.cfg file.

```
[testcases]
always-on = True
```
#### **Plugin class reference: TestCaseLoader**

**class** nose2.plugins.loader.testcases.**TestCaseLoader** Loader plugin that loads from test cases

**loadTestsFromModule**(*event*) Load tests in [unittest.TestCase](https://docs.python.org/3/library/unittest.html#unittest.TestCase) subclasses

```
loadTestsFromName(event)
     Load tests from event.name if it names a test case/method
```
### **Loader: Test Classes**

Load tests from classes that are *not* unittest. TestCase subclasses.

This plugin responds to  $loadTestsFromModule()$  by adding test cases for test methods found in classes in the module that are *not* sublcasses of unittest. TestCase, but whose names (lowercased) match the configured test method prefix.

Test class methods that are generators or have param lists are not loaded here, but by the  $nose2$ .plugins. loader. generators. Generators and nose2. plugins. loader. parameters. Parameters plugins.

This plugin also implements  $1$ *oadTestsFromName()* to enable loading tests from dotted class and method names passed on the command line.

This plugin makes two additional plugin hooks available for other test loaders to use:

nose2.plugins.loader.testclasses.**loadTestsFromTestClass**(*self*, *event*)

Parameters **event** – A LoadFromTestClassEvent instance

Plugins can use this hook to load tests from a class that is not a unittest. TestCase subclass. To prevent other plugins from loading tests from the test class, set event.handled to True and return a test suite. Plugins can also append tests to event.extraTests. Ususally, that's what you want, since it allows other plugins to load their tests from the test case as well.

nose2.plugins.loader.testclasses.**getTestMethodNames**(*self*, *event*)

Parameters **event** – A GetTestMethodNamesEvent instance

Plugins can use this hook to limit or extend the list of test case names that will be loaded from a class that is not a [unittest.TestCase](https://docs.python.org/3/library/unittest.html#unittest.TestCase) subclass by the standard nose2 test loader plugins (and other plugins that respect the results of the hook). To force a specific list of names, set event.handled to True and return a list: this exact list will be the only test case names loaded from the test case. Plugins can also extend the list of names by appending test names to event.extraNames, and exclude names by appending test names to event.excludedNames.

### **About Test Classes**

Test classes are classes that look test-like but are not subclasses of [unittest.TestCase](https://docs.python.org/3/library/unittest.html#unittest.TestCase). Test classes support all of the same test types and fixtures as test cases.

To "look test-like" a class must have a name that, lowercased, matches the configured test method prefix – "test" by default. Test classes must also be able to be instantiated without arguments.

What are they useful for? Mostly the case where a test class can't for some reason subclass unittest. TestCase. Otherwise, test class tests and test cases are functionally equivalent in nose2, and test cases have broader support and all of those helpful *assert\** methods – so when in doubt, you should use a unittest. TestCase.

Here's an example of a test class:

```
class TestSomething(object):
    def test(self):
        assert self.something(), "Something failed!"
```
#### **Configuration [test-classes]**

**always-on**

Default True

Type boolean

#### **Sample configuration**

The default configuration is equivalent to including the following in a unittest.cfq file.

**[test-classes]** always-on = True

#### **Plugin class reference: TestClassLoader**

```
class nose2.plugins.loader.testclasses.TestClassLoader
    Loader plugin that loads test functions
```

```
loadTestsFromModule(event)
    Load test classes from event.module
```

```
loadTestsFromName(event)
    Load tests from event.name if it names a test class/method
```
**register**()

Install extra hooks

Adds the new plugin hooks:

- loadTestsFromTestClass
- getTestMethodNames

#### **Loader: load\_tests protocol**

Loader that implements the load\_tests protocol.

This plugin implements the load\_tests protocol as detailed in the documentation for unittest2.

See the [load\\_tests protocol](http://docs.python.org/library/unittest.html#load-tests-protocol) documentation for more information.

Warning: Test suites using the load\_tests protocol do not work correctly with the multiprocess plugin as of nose2 04. This will be fixed in a future release.

#### **Configuration [load\_tests]**

**always-on**

Default True

Type boolean

#### **Sample configuration**

The default configuration is equivalent to including the following in a unittest.cfg file.

```
[load_tests]
always-on = True
```
#### **Plugin class reference: LoadTestsLoader**

```
class nose2.plugins.loader.loadtests.LoadTestsLoader
    Loader plugin that implements load tests.
```
#### **handleDir**(*event*)

Run load\_tests in packages.

If a package itself matches the test file pattern, run load tests in its init py, and stop default test discovery for that package.

#### **moduleLoadedSuite**(*event*)

Run load\_tests in a module.

May add to or filter tests loaded in module.

#### **Default filter: \_\_test\_\_**

This plugin implements  $startTestRun()$ , which excludes all test objects that define a  $_test$  attribute that evaluates to False.

#### **Plugin class reference: DunderTestFilter**

```
class nose2.plugins.dundertest.DunderTestFilter
```
Exclude all tests defining a \_test\_attribute that evaluates to False.

#### **startTestRun**(*event*)

Recurse event. suite and remove all test suites and test cases that define a \_test\_\_ attribute that evaluates to False.

#### **Reporting test results**

Collect and report test results.

This plugin implements the primary user interface for nose2. It collects test outcomes and reports on them to the console, as well as firing several hooks for other plugins to do their own reporting.

To see this report, nose2 MUST be run with the verbose flag:

nose2 --verbose

This plugin extends standard unittest console reporting slightly by allowing custom report categories. To put events into a custom reporting category, change the event.outcome to whatever you want. Note, however, that customer categories are *not* treated as errors or failures for the purposes of determining whether a test run has succeeded.

Don't disable this plugin, unless you (a) have another one doing the same job, or (b) really don't want any test results (and want all test runs to  $ext{exit}(1)$ ).

#### **Configuration [test-result]**

**always-on**

Default True

Type boolean

**descriptions**

Default True

Type boolean

#### **Sample configuration**

The default configuration is equivalent to including the following in a unittest.cfg file.

```
[test-result]
always-on = True
descriptions = True
```
#### **Plugin class reference: ResultReporter**

**class** nose2.plugins.result.**ResultReporter** Result plugin that implements standard unittest console reporting

**afterTestRun**(*event*)

Handle afterTestRun hook

- prints error lists
- prints summary
- fires summary reporting hooks ( $beforeErrorList($ ),  $beforeSummaryReport($ ), etc)

**startTest**(*event*)

Handle startTest hook

• prints test description if verbosity > 1

#### **testOutcome**(*event*)

Handle testOutcome hook

- records test outcome in reportCategories
- prints test outcome label
- fires reporting hooks ([reportSuccess\(\)](#page-89-0), [reportFailure\(\)](#page-90-0), etc)

#### **Buffering test output**

Buffer stdout and/or stderr during test execution, appending any output to the error reports of failed tests.

This allows you to use print for debugging in tests without making your test runs noisy.

This plugin implements [startTest\(\)](#page-89-1), [stopTest\(\)](#page-90-1), [setTestOutcome\(\)](#page-89-2), [outcomeDetail\(\)](#page-91-2), [beforeInteraction\(\)](#page-92-1) and [afterInteraction\(\)](#page-92-2) to manage capturing sys.stdout and/or sys.stderr into buffers, attaching the buffered output to test error report detail, and getting out of the way when other plugins want to talk to the user.

#### **Configuration [output-buffer]**

#### **always-on**

Default False

Type boolean

#### **stderr**

Default False

Type boolean

#### **stdout**

Default True

Type boolean

#### **Sample configuration**

The default configuration is equivalent to including the following in a unittest.cfq file.

```
[output-buffer]
always-on = False
stderr = False
stdout = True
```
#### **Command-line options**

```
-B DEFAULT, --output-buffer DEFAULT
    Enable output buffer
```
#### **Plugin class reference: OutputBufferPlugin**

```
class nose2.plugins.buffer.OutputBufferPlugin
    Buffer output during test execution
```
**afterInteraction**(*event*) Start buffering again (does not clear buffers)

- **beforeInteraction**(*event*) Stop buffering so users can see stdout
- **outcomeDetail**(*event*) Add buffered output to event.extraDetail
- **setTestOutcome**(*event*) Attach buffer(s) to event.metadata

**startTest**(*event*) Start buffering selected stream(s)

**stopTest**(*event*) Stop buffering

#### **Dropping Into the Debugger**

Start a [pdb.post\\_mortem\(\)](https://docs.python.org/3/library/pdb.html#pdb.post_mortem) on errors and failures.

This plugin implements  $testOuter$  and will drop into pdb whenever it sees a test outcome that includes exc\_info.

It fires [beforeInteraction\(\)](#page-92-1) before launching pdb and [afterInteraction\(\)](#page-92-2) after. Other plugins may implement [beforeInteraction\(\)](#page-92-1) to return False and set event.handled to prevent this plugin from launching pdb.

#### **Configuration [debugger]**

#### **always-on**

Default False

Type boolean

#### **errors-only**

Default False

Type boolean

#### **Sample configuration**

The default configuration is equivalent to including the following in a unittest.cfg file.

**[debugger]** always-on = False errors-only = False

#### **Command-line options**

```
-D DEFAULT, --debugger DEFAULT
     Enter pdb on test fail or error
```
#### **Plugin class reference: Debugger**

```
class nose2.plugins.debugger.Debugger
     Enter pdb on test error or failure
```
#### **pdb**

For ease of mocking and using different pdb implementations, pdb is aliased as a class attribute.

#### **pdb = <module 'pdb' from '/usr/lib/python2.7/pdb.pyc'>**

```
testOutcome(event)
```
Drop into pdb on unexpected errors or failures

#### **Stopping After the First Error or Failure**

Stop the test run after the first error or failure.

This plugin implements  $testOuter()$  and sets event.result.shouldStop if it sees an outcome with exc\_info that is not expected.

#### **Command-line options**

**-F** DEFAULT, **--fail-fast** DEFAULT Stop the test run after the first error or failure

#### **Plugin class reference: FailFast**

**class** nose2.plugins.failfast.**FailFast** Stop the test run after error or failure

> **testOutcome**(*event*) Stop on unexpected error or failure

#### **Capturing log messages**

Capture log messages during test execution, appending them to the error reports of failed tests.

This plugin implements  $startTestRun()$ ,  $startTest()$ ,  $stopTest()$ ,  $setTestOutcome()$ , and [outcomeDetail\(\)](#page-91-2) to set up a logging configuration that captures log messages during test execution, and appends them to error reports for tests that fail or raise exceptions.

## **Configuration [log-capture]**

#### **always-on**

Default False Type boolean

#### **clear-handlers**

Default False

Type boolean

#### **date-format**

Default None

Type str

#### **filter**

Default ['-nose']

Type list

#### **format**

Default %(name)s: %(levelname)s: %(message)s

Type str

#### **log-level**

Default NOTSET

Type str

#### **Sample configuration**

The default configuration is equivalent to including the following in a unittest.cfg file.

```
[log-capture]
always-on = False
clear-handlers = False
date-format = None
filter = -nose
format = %(name)s: %(levelname)s: %(message)s
log-level = NOTSET
```
#### **Command-line options**

**--log-capture** DEFAULT Enable log capture

#### **Plugin class reference: LogCapture**

```
class nose2.plugins.logcapture.LogCapture
    Capture log messages during test execution
```
- **outcomeDetail**(*event*) Append captured log messages to event.extraDetail
- **setTestOutcome**(*event*) Store captured log messages in event.metadata
- **startTest**(*event*) Set up handler for new test
- **startTestRun**(*event*) Set up logging handler
- **stopTest**(*event*) Clear captured messages, ready for next test

#### **Test coverage reporting**

Use this plugin to activate coverage report.

To use this plugin, you need to install nose2[coverage\_plugin]. e.g.

\$ pip install nose2[coverage\_plugin]>=0.6.5

Then, you can enable coverage reporting with :

\$ nose2 --with-coverage

Or with this lines in unittest.cfg :

```
[coverage]
always-on = True
```
You can further specify coverage behaviors with a .coveragerc file, as specified by [Coverage Config.](http://coverage.readthedocs.io/en/latest/config.html) However, when doing so you should also be aware of *[Differences From coverage](#page-33-0)*.

#### **Configuration [coverage]**

**always-on**

Default False

Type boolean

#### **coverage**

Default []

Type list

#### **coverage-config**

Default

Type str

#### **coverage-report**

Default []

Type list

#### **Sample configuration**

The default configuration is equivalent to including the following in a unittest.cfg file.

```
[coverage]
always-on = False
coverage =
coverage-config =
coverage-report =
```
#### **Command-line options**

```
--coverage PATH
     Measure coverage for filesystem path (multi-allowed)
```

```
--coverage-report TYPE
     Generate selected reports, available types: term, term-missing, annotate, html, xml (multi-allowed)
```

```
--coverage-config FILE
     Config file for coverage, default: .coveragerc
```

```
-C DEFAULT, --with-coverage DEFAULT
    Turn on coverage reporting
```
#### **Plugin class reference: Coverage**

```
class nose2.plugins.coverage.Coverage
```
#### **afterSummaryReport**(*event*)

Reporting data is collected, failure status determined and set. Now print any buffered error output saved from beforeSummaryReport

#### **beforeSummaryReport**(*event*)

Only called if active so stop coverage and produce reports.

#### **createTests**(*event*)

Start coverage early to catch imported modules.

Only called if active so, safe to just start without checking flags

```
handleArgs(event)
     Get our options in order command line, config file, hard coded.
```
**wasSuccessful**(*event*) Mark full test run as successful or unsuccessful

#### <span id="page-33-0"></span>**Differences From coverage**

The coverage tool is the basis for nose2's coverage reporting. nose2 will seek to emulate coverage behavior whenever possible, but there are known cases where this is not feasible.

If you need the exact behaviors of coverage, consider having coverage invoke nose2.

Otherwise, please be aware of the following known differences:

• The fail\_under parameter results in an exit status of 2 for coverage, but an exit status of 1 for nose2

## **3.5.2 Built in but** *not* **Loaded by Default**

These plugins are available as part of the nose2 package but *are not loaded by default*. To load one of these plugins, add the plugin module name (as dot-separated, fully qualified name) to the plugins list in a config file's [unittest] section, or pass the plugin module with the  $-\text{plugin}$  argument on the command line. You can also pass plugin module names to a [nose2.main.PluggableTestProgram](#page-100-1) using the plugins keyword argument.

#### **Outputting XML Test Reports**

Note: New in version 0.2

Output test reports in junit-xml format.

This plugin implements  $startTest()$ ,  $testOutcome()$  and  $stopTestRun()$  to compile and then output a test report in junit-xml format. By default, the report is written to a file called  $nose2-junit$ .  $xml$  in the current working directory.

You can configure the output filename by setting path in a [junit-xml] section in a config file. Unicode characters which are invalid in XML 1.0 are replaced with the U+FFFD replacement character. In the case that your software throws an error with an invalid byte string.

By default, the ranges of discouraged characters are replaced as well. This can be changed by setting the keep\_restricted configuration variable to True.

By default, the arguments of parametrized and generated tests are not printed. For instance, the following code:

# a.py

```
from nose2 import tools
```
(continues on next page)

(continued from previous page)

```
def test_gen():
   def check(a, b):
        assert a == b, '{}'} !={}'.format(a, b)
   yield check, 99, 99
    yield check, -1, -1@tools.params('foo', 'bar')
def test_params(arg):
    assert arg in ['foo', 'bar', 'baz']
```
Produces this XML by default:

```
<testcase classname="a" name="test_gen:1" time="0.000171">
    <system-out />
</testcase>
<testcase classname="a" name="test_gen:2" time="0.000202">
    <system-out />
</testcase>
<testcase classname="a" name="test_params:1" time="0.000159">
    <system-out />
</testcase>
<testcase classname="a" name="test_params:2" time="0.000163">
    <system-out />
</testcase>
```
But if test\_fullname is True, then the following XML is produced:

```
<testcase classname="a" name="test_gen:1 (99, 99)" time="0.000213">
    <system-out />
</testcase>
<testcase classname="a" name="test_gen:2 (-1, -1)" time="0.000194">
    <system-out />
</testcase>
<testcase classname="a" name="test_params:1 ('foo')" time="0.000178">
    <system-out />
</testcase>
<testcase classname="a" name="test_params:2 ('bar')" time="0.000187">
    <system-out />
</testcase>
```
#### **Enable this Plugin**

This plugin is built-in, but not loaded by default.

Even if you specify always-on = True in the configuration, it will not run unless you also enable it. You can do so by putting the following in a unittest.cfg or nose2.cfg file

```
[unittest]
plugins = nose2.plugins.junitxml
```
The plugins parameter may contain a list of plugin names, including nose 2. plugins. junit xml

#### **Configuration [junit-xml]**

#### **always-on**

Default False

Type boolean

#### **keep\_restricted**

Default False

Type boolean

#### **path**

Default nose2-junit.xml

Type str

#### **test\_fullname**

Default False

Type boolean

#### **test\_properties**

Default None

Type str

#### **Sample configuration**

The default configuration is equivalent to including the following in a unittest.cfg file.

```
[junit-xml]
always-on = False
keep_restricted = False
path = nose2-junit.xml
test_fullname = False
test_properties = None
```
#### **Command-line options**

```
-X DEFAULT, --junit-xml DEFAULT
     Generate junit-xml output report
```
#### **Plugin class reference: JUnitXmlReporter**

```
class nose2.plugins.junitxml.JUnitXmlReporter
    Output junit-xml test report to file
```
**startTest**(*event*) Count test, record start time

#### **stopTestRun**(*event*) Output xml tree to file
**testOutcome**(*event*) Add test outcome to xml tree

## **Sample output**

The XML test report for nose2's sample scenario with tests in a package looks like this:

```
<testsuite errors="1" failures="5" name="nose2-junit" skips="1" tests="25" time="0.004
˓→">
 <testcase classname="pkg1.test.test_things" name="test_gen:1" time="0.000141" />
 <testcase classname="pkg1.test.test_things" name="test_gen:2" time="0.000093" />
 <testcase classname="pkg1.test.test_things" name="test_gen:3" time="0.000086" />
 <testcase classname="pkg1.test.test_things" name="test_gen:4" time="0.000086" />
 <testcase classname="pkg1.test.test_things" name="test_gen:5" time="0.000087" />
 <testcase classname="pkg1.test.test_things" name="test_gen_nose_style:1" time="0.
˓→000085" />
 <testcase classname="pkg1.test.test_things" name="test_gen_nose_style:2" time="0.
˓→000090" />
  <testcase classname="pkg1.test.test_things" name="test_gen_nose_style:3" time="0.
˓→000085" />
 <testcase classname="pkg1.test.test_things" name="test_gen_nose_style:4" time="0.
˓→000087" />
 <testcase classname="pkg1.test.test_things" name="test_gen_nose_style:5" time="0.
˓→000086" />
 <testcase classname="pkg1.test.test_things" name="test_params_func:1" time="0.000093
˓→" />
 <testcase classname="pkg1.test.test_things" name="test_params_func:2" time="0.000098
˓→">
    <failure message="test failure">Traceback (most recent call last):
 File "nose2/plugins/loader/parameters.py", line 162, in func
    return obj(*argSet)
 File "nose2/tests/functional/support/scenario/tests_in_package/pkg1/test/test_
˓→things.py", line 64, in test_params_func
   assert a == 1AssertionError
</failure>
 </testcase>
 <testcase classname="pkg1.test.test_things" name="test_params_func_multi_arg:1"
˓→time="0.000094" />
 <testcase classname="pkg1.test.test_things" name="test_params_func_multi_arg:2"
˓→time="0.000089">
   <failure message="test failure">Traceback (most recent call last):
 File "nose2/plugins/loader/parameters.py", line 162, in func
    return obj(*argSet)
 File "nose2/tests/functional/support/scenario/tests_in_package/pkg1/test/test
˓→things.py", line 69, in test_params_func_multi_arg
    assert a == bAssertionError
</failure>
 </testcase>
 <testcase classname="pkg1.test.test_things" name="test_params_func_multi_arg:3"
˓→time="0.000096" />
 <testcase classname="" name="test_fixt" time="0.000091" />
 <testcase classname="" name="test_func" time="0.000084" />
 <testcase classname="pkg1.test.test_things.SomeTests" name="test_failed" time="0.
˓→000113">
    <failure message="test failure">Traceback (most recent call last):
```

```
File "nose2/tests/functional/support/scenario/tests_in_package/pkg1/test/test_
˓→things.py", line 17, in test_failed
   assert False, "I failed"
AssertionError: I failed
</failure>
  </testcase>
  <testcase classname="pkg1.test.test_things.SomeTests" name="test_ok" time="0.000093
˓→" />
 <testcase classname="pkg1.test.test_things.SomeTests" name="test_params_method:1"
˓→time="0.000099" />
 <testcase classname="pkg1.test.test_things.SomeTests" name="test_params_method:2"
˓→time="0.000101">
   <failure message="test failure">Traceback (most recent call last):
 File "nose2/plugins/loader/parameters.py", line 144, in _method
   return method(self, *argSet)
 File "nose2/tests/functional/support/scenario/tests_in_package/pkg1/test/test_
˓→things.py", line 29, in test_params_method
    self.assertEqual(a, 1)
AssertionError: 2 != 1
</failure>
  </testcase>
  <testcase classname="pkg1.test.test_things.SomeTests" name="test_skippy" time="0.
˓→000104">
   <skipped />
 </testcase>
 <testcase classname="pkg1.test.test_things.SomeTests" name="test_typeerr" time="0.
˓→000096">
    <error message="test failure">Traceback (most recent call last):
 File "nose2/tests/functional/support/scenario/tests_in_package/pkg1/test/test_
˓→things.py", line 13, in test_typeerr
   raise TypeError("oops")
TypeError: oops
</error>
  </testcase>
  <testcase classname="pkg1.test.test_things.SomeTests" name="test_gen_method:1" time=
˓→"0.000094" />
 <testcase classname="pkg1.test.test_things.SomeTests" name="test_gen_method:2" time=
˓→"0.000090">
   <failure message="test failure">Traceback (most recent call last):
 File "nose2/plugins/loader/generators.py", line 145, in method
   return func(*args)
 File "nose2/tests/functional/support/scenario/tests_in_package/pkg1/test/test_
˓→things.py", line 24, in check
   assert x == 1AssertionError
</failure>
  </testcase>
</testsuite>
```
#### **Selecting tests with attributes**

Note: New in version 0.2

Filter tests by attribute, excluding any tests whose attributes do not match any of the specified attributes.

Attributes may be simple values or lists, and may be attributes of a test method (or function), a test case class, or the callable yielded by a generator test.

Given the following test module, the attrib plugin can be used to select tests in the following ways (and others!):

Note: All examples assume the attrib plugin has been activated in a config file:

```
[unittest]
plugins = nose2.plugins.attrib
```
**import unittest**

```
class Test(unittest.TestCase):
   def test_fast(self):
       pass
   test_fast.fast = 1
   test_fast.layer = 2
   test_fast.flags = ['blue', 'green']
   def test_faster(self):
       pass
   test_faster.fast = 1
   test_faster.layer = 1
   test_faster.flags = ['red', 'green']
   def test_slow(self):
       pass
   test_slow.fast = 0
   test_slow.slow = 1
   test_slow.layer = 2
   def test_slower(self):
       pass
   test_slower.slow = 1
   test_slower.layer = 3
   test_slower.flags = ['blue', 'red']
```
#### **Select tests having an attribute**

Running nose2 like this:

nose2 -v -A fast

Runs these tests:

```
test_fast (attrib_example.Test) ... ok
test_faster (attrib_example.Test) ... ok
```
This selects all tests that define the attribute as any True value.

## **Select tests that do not have an attribute**

Running nose2 like this:

nose2 -v -A '!fast'

Runs these tests:

```
test_slow (attrib_example.Test) ... ok
test_slower (attrib_example.Test) ... ok
```
This selects all tests that define the attribute as a False value, *and those tests that do not have the attribute at all*.

#### **Select tests having an attribute with a particular value**

Running nose2 like this:

```
nose2 -v -A layer=2
```
Runs these tests:

```
test_fast (attrib_example.Test) ... ok
test_slow (attrib_example.Test) ... ok
```
This selects all tests that define the attribute with a matching value. The attribute value of each test case is converted to a string before comparison with the specified value. Comparison is case-insensitive.

#### **Select tests having a value in a list attribute**

Running nose2 like this:

```
nose2 -v -A flags=red
```
Runs these tests:

```
test_faster (attrib_example.Test) ... ok
test_slower (attrib_example.Test) ... ok
```
Since the flags attribute is a list, this test selects all tests with the value red in their flags attribute. Comparison done after string conversion and is case-insensitive.

# **Select tests that do not have a value in a list attribute**

Running nose2 like this:

```
nose2 -v -A '!flags=red'
```
Runs these tests:

test\_fast (attrib\_example.Test) ... ok

The result in this case can be somewhat counter-intuitive. What the attrib plugin selects when you negate an attribute that is in a list are only those tests that *have the list attribute* but *without the value* specified. Tests that do not have the attribute at all are *not* selected.

# **Select tests using Python expressions**

For more complex cases, you can use the  $-E$  command-line option to pass a Python expression that will be evaluated in the context of each test case. Only those test cases where the expression evaluates to True (and don't raise an exception) will be selected.

Running nose2 like this:

nose2 -v -E '"blue" in flags and layer > 2'

Runs only one test:

test\_slower (attrib\_example.Test) ... ok

# **Command-line options**

```
-A DEFAULT, --attribute DEFAULT
     Select tests with matching attribute
```
<span id="page-40-0"></span>**-E** DEFAULT, **--eval-attribute** DEFAULT Select tests for whose attributes the given Python expression evaluates to True

# **Plugin class reference: AttributeSelector**

**class** nose2.plugins.attrib.**AttributeSelector** Filter tests by attribute

**handleArgs**(*args*) Register if any attribs defined

**moduleLoadedSuite**(*event*) Filter event.suite by specified attributes

# **Running Tests in Parallel with Multiple Processes**

Note: New in version 0.3

Use the mp plugin to enable distribution of tests across multiple processes. Doing his may speed up your test run if your tests are heavily IO or CPU bound. But it *imposes an overhead cost* that is not trivial, and it *complicates the use of test fixtures* and may *conflict with plugins that are not designed to work with it*.

# **Usage**

To activate the plugin, include the plugin module in the plugins list in [unittest] section in a config file:

```
[unittest]
plugins = nose2.plugins.mp
```
Or pass the module with the  $-\text{plugin}$  command-line option:

nose2 --plugin=nose2.plugins.mp

Then configure the number of processes to run. You can do that either with the  $-N$  option:

nose2 -N 2

or by setting processes in the [multiprocess] section of a config file:

```
[multiprocess]
processes = 2
```
Note: If you make the plugin always active by setting always-on in the [multiprocess] section of a config file, but do not set processes or pass  $-N$ , the number of processes defaults to the number of CPUs available. Also note that a value of 0 will set the actual number of processes to the number of CPUs on the computer.

Should one wish to specify the use of internet sockets for interprocess communications, specify the bind\_address setting in the [multiprocess] section of the config file, for example:

[multiprocess] bind\_address = 127.0.0.1:1024

This will bind to port  $1024$  of  $127.0.0.1$ . Also:

```
[multiprocess]
bind_address = 127.1.2.3
```
will bind to any random open port on 127.1.2.3. Any internet address or host-name which python can recognize as such, bind, *and* connect is acceptable. While 0.0.0.0 can be use for listening, it is not necessarily an address to which the OS can connect. When the port address is  $\theta$  or omitted, a random open port is used. If the setting is omitted or blank, then sockets are not used unless nose is being executed on Windows. In which case, an address on the loop back interface and a random port are used. Whenever used, processes employ a random shared key for authentication.

#### **Guidelines for Test Authors**

Not every test suite will work well, or work at all, when run in parallel. For some test suites, parallel execution makes no sense. For others, it will expose bugs and ordering dependencies test cases and test modules.

#### **Overhead Cost**

Starting subprocesses and dispatching tests takes time. A test run that includes a relatively small number of tests that are not I/O or CPU bound (or calling time.sleep()) is likely to be *slower* when run in parallel.

As of this writing, for instance, nose2's test suite takes about 10 times as long to run when using multiprocessing, due to the overhead cost.

#### **Shared Fixtures**

The individual test processes do not share state or data after launch. This means *tests that share a fixture* – tests that are loaded from modules where setUpModule is defined, and tests in test classes that define setUpClass – *must all be dispatched to the same process at the same time*. So if you use these kinds of fixtures, your test runs may be less parallel than you expect.

# **Tests Load Twice**

Test cases may not be pickleable, so nose2 can't transmit them directly to its test runner processes. Tests are distributed by name. This means that *tests always load twice* – once in the main process, during initial collection, and then again in the test runner process, where they are loaded by name. This may be problematic for some test suites.

# **Random Execution Order**

Tests do not execute in the same order when run in parallel. Results will be returned in effectively random order, and tests in the same module (*as long as they do not share fixtures*) may execute in any order and in different processes. Some tests suites have ordering dependencies, intentional or not, and those that do will fail randomly when run with this plugin.

#### **Guidelines for Plugin Authors**

The MultiProcess plugin is designed to work with other plugins. But other plugins may have to return the favor, especially if they load tests or care about something that happens *during* test execution.

#### **New Methods**

The MultiProcess plugin adds a few plugin hooks that other plugins can use to set themselves up for multiprocess test runs. Plugins don't have to do anything special to register for these hooks, just implement the methods as normal.

#### <span id="page-42-0"></span>**registerInSubprocess**(*self*, *event*)

Parameters event - nose2.plugins.mp. RegisterInSubprocessEvent

The registerInSubprocess hook is called after plugin registration to enable plugins that need to run in subprocesses to register that fact. The most common thing to do, for plugins that need to run in subprocesses, is:

```
def registerInSubprocess(self, event):
    event.pluginClasses.append(self.__class__)
```
It is not required that plugins append their own class. If for some reason there is a different plugin class, or set of classes, that should run in the test-running subprocesses, add that class or those classes instead.

#### <span id="page-42-2"></span>**startSubprocess**(*self*, *event*)

Parameters event - nose2.plugins.mp. SubprocessEvent

The startSubprocess hook fires in each test-running subprocess after it has loaded its plugins but before any tests are executed.

Plugins can customize test execution here in the same way as in  $startTestRun()$ , by setting event. executeTests, and prevent test execution by setting event.handled to True and returning False.

#### <span id="page-42-1"></span>**stopSubprocess**(*self*, *event*)

Parameters event - nose2.plugins.mp. SubprocessEvent

The stopSubprocess event fires just before each test running subprocess shuts down. Plugins can use this hook for any per-process finalization that they may need to do.

The same event instance is passed to startSubprocess and stopSubprocess, which enables plugins to use that event's metadata to communicate state or other information from the start to the stop hooks, if needed.

# **New Events**

The MultiProcess plugin's new hooks come with custom event classes.

```
class nose2.plugins.mp.RegisterInSubprocessEvent(**metadata)
```
Event fired to notify plugins that multiprocess testing will occur

#### **pluginClasses**

Add a plugin class to this list to cause the plugin to be instantiated in each test-running subprocess. The most common thing to do, for plugins that need to run in subprocesses, is:

```
def registerInSubprocess(self, event):
   event.pluginClasses.append(self.__class_)
```
<span id="page-43-1"></span>**class** nose2.plugins.mp.**SubprocessEvent**(*loader*, *result*, *runner*, *plugins*, *connection*, *\*\*meta-*

*data*) Event fired at start and end of subprocess execution.

#### **loader**

Test loader instance

#### **result**

Test result

## **plugins**

List of plugins loaded in the subprocess.

#### **connection**

The multiprocessing.Connection instance that the subprocess uses for communication with the main process.

#### **executeTests**

...

Callable that will be used to execute tests. Plugins may set this attribute to wrap or otherwise change test execution. The callable must match the signature:

**def** execute(suite, result):

#### **Stern Warning**

All event attributes, *including ''event.metadata'', must be pickleable*. If your plugin sets any event attributes or puts anything into event.metadata, it is your responsibility to ensure that anything you can possibly put in is pickleable.

#### **Do I Really Care?**

If you answer *yes* to any of the following questions, then your plugin will not work with multiprocess testing without modification:

- Does your plugin load tests?
- Does your plugin capture something that happens during test execution?
- Does your plugin require user interaction during test execution?
- Does your plugin set executeTests in startTestRun?

Here's how to handle each of those cases.

# **Loading Tests**

• Implement  $registerInSubprocess()$  as suggested to enable your plugin in the test runner processes.

# **Capturing Test Execution State**

- Implement  $registerInSubprocess()$  as suggested to enable your plugin in the test runner processes.
- Be wary of setting event.metadata unconditionally. Your plugin will execute in the main process and in the test runner processes, and will see [setTestOutcome\(\)](#page-89-0) and [testOutcome\(\)](#page-89-1) events *in both processes*. If you unconditionally set a key in event.metadata, the plugin instance in the main process will overwrite anything set in that key by the instance in the subprocess.
- If you need to write something to a file, implement  $stopSubprocess()$  to write a file in each test runner process.

# **Overriding Test Execution**

- Implement  $registerInSubprocess()$  as suggested to enable your plugin in the test runner processes and make a note that your plugin is running under a multiprocess session.
- When running multiprocess, *do not* set event.executeTests in [startTestRun\(\)](#page-88-0) instead, set it in  $startSubprocess()$  instead. This will allow the multiprocess plugin to install its test executor in the main process, while your plugin takes over test execution in the test runner subprocesses.

# **Interacting with Users**

• You are probably safe because as a responsible plugin author you are already firing the interaction hooks ([beforeInteraction\(\)](#page-92-0), [afterInteraction\(\)](#page-92-1)) around your interactive bits, and skipping them when the *[beforeInteraction\(\)](#page-92-0)* hook returns False and sets event.handled.

If you're not doing that, start!

#### **Possible Issues On Windows**

On windows, there are a few know bugs with respect to multiprocessing.

First, on python 2.X or old versions of 3.X, if the \_main\_ module accessing nose2 is a \_main\_\_.py, an assertion in python code module multiprocessing.forking may fail. The bug for 3.2 is [http://bugs.python.org/issue10845.](http://bugs.python.org/issue10845)

Secondly, python on windows does not use fork(). It bootstraps from a separate interpreter invocation. In certain contexts, the "value" for a parameter will be taken as a "count" and subprocess use this to build the flag for the command-line. E.g., If this value is 2 billion (like a hash seed), subprocess.py may attempt to built a 2gig string, and possibly throw a MemoryError exception. The related bug is [http://bugs.python.org/issue20954.](http://bugs.python.org/issue20954)

# **Reference**

#### **Enable this Plugin**

This plugin is built-in, but not loaded by default.

Even if you specify always-on  $=$  True in the configuration, it will not run unless you also enable it. You can do so by putting the following in a unittest.cfg or nose2.cfg file

#### **[unittest]**

plugins = nose2.plugins.mp

The plugins parameter may contain a list of plugin names, including  $nose2$ . plugins.mp

#### **Configuration [multiprocess]**

#### **always-on**

Default False

Type boolean

#### **bind\_address**

Default None

Type str

#### **processes**

Default 0

Type integer

# **test-run-timeout**

Default 60.0

Type float

# **Sample configuration**

The default configuration is equivalent to including the following in a unittest.cfg file.

```
[multiprocess]
always-on = False
bind_address = None
processes = 0
test-run-timeout = 60.0
```
#### **Command-line options**

<span id="page-45-0"></span>**-N** DEFAULT, **--processes** DEFAULT # o procs

# **Plugin class reference: MultiProcess**

**class** nose2.plugins.mp.**MultiProcess**

#### **procs**

Get the appropriate number of procs for self.procs if self.\_procs is 0.

# <span id="page-46-0"></span>**Organizing Test Fixtures into Layers**

Note: New in version 0.4

Layers allow more flexible organization of test fixtures than test-, class- and module- level fixtures. Layers in nose2 are inspired by and aim to be compatible with the layers used by Zope's testrunner.

Using layers, you can do things like:

- Implement package-level fixtures by sharing a layer among all test cases in the package.
- Share fixtures across tests in different modules without having them run multiple times.
- Create a fixture tree deeper than three levels (test, class and module).
- Make fixtures available for other packages or projects to use.

A layer is a *new-style* class that implements at least a setUp classmethod:

```
class Layer(object):
   @classmethod
   def setUp(cls):
       # ...
```
It may also implement tearDown, testSetUp and testTearDown, all as classmethods.

To assign a layer to a test case, set the test case's layer property:

```
class Test(unittest.TestCase):
    layer = Layer
```
Note that the layer *class* is assigned, not an instance of the layer. Typically layer classes are not instantiated.

#### **Sub-layers**

Layers may subclass other layers:

```
class SubLayer(Layer):
    @classmethod
    def setUp(cls):
        \# ...
```
In this case, all tests that belong to the sub-layer also belong to the base layer. For example for this test case:

```
class SubTest(unittest.TestCase):
    layer = SubLayer
```
The setUp methods from *both* SubLayer and Layer will run before any tests are run. The superclass's setup will always run before the subclass's setup. For teardown, the reverse: the subclass's teardown runs before the superclass's.

Warning: One important thing to note: layers that subclass other layers *must not* call their superclass's setUp, tearDown, etc. The test runner will take care of organizing tests so that the superclass's methods are called in the right order:

```
Layer.setUp ->
  SubLayer.setUp ->
    Layer.testSetUp ->
      SubLayer.testSetUp ->
       TestCase.setUp
          TestCase.run
        TestCase.tearDown
      SubLayer.testTearDown <-
    Layer.testTearDown <-
  SubLayer.tearDown <-
Layer.tearDown <-
```
If a sublayer calls it superclass's methods directly, *those methods will be called twice*.

#### **Layer method reference**

#### **class Layer**

Not an actual class, but reference documentation for the methods layers can implement. There is no layer base class. Layers must be subclasses of [object](https://docs.python.org/3/library/functions.html#object) or other layers.

#### **classmethod setUp**(*cls*)

The layer's setUp method is called before any tests belonging to that layer are executed. If no tests belong to the layer (or one of its sub-layers) then the setUp method will not be called.

#### **classmethod tearDown**(*cls*)

The layer's tearDown method is called after any tests belonging to the layer are executed, if the layer's set Up method was called and did not raise an exception. It will not be called if the layer has no set Up method, or if that method did not run or did raise an exception.

#### **classmethod testSetUp**(*cls*[, *test*])

The layer's testSetUp method is called before each test belonging to the layer (and its sub-layers). If the method is defined to accept an argument, the test case instance is passed to the method. The method may also be defined to take no arguments.

# **classmethod testTearDown**(*cls*[, *test*])

The layer's testTearDown method is called after each test belonging to the layer (and its sub-layers), if the layer also defines a setUpTest method and that method ran successfully (did not raise an exception) for this test case.

#### **Layers DSL**

nose2 includes a DSL for setting up layer-using tests called "such". Read all about it here: *[Such: a Functional-Test](#page-62-0) [Friendly DSL](#page-62-0)*.

#### **Pretty reports**

The layers plugin module includes a second plugin that alters test report output to make the layer groupings more clear. When activated with the  $-\frac{1}{ap}$   $\epsilon$ -reporter command-line option (or via a config file), test output that normally looks like this:

```
test (test_layers.NoLayer) ... ok
test (test_layers.Outer) ... ok
test (test_layers.InnerD) ... ok
test (test_layers.InnerA) ... ok
test (test_layers.InnerA_1) ... ok
test (test_layers.InnerB_1) ... ok
test (test_layers.InnerC) ... ok
test2 (test_layers.InnerC) ... ok
----------------------------------------------------------------------
Ran 8 tests in 0.001s
OK
```
Will instead look like this:

```
test (test_layers.NoLayer) ... ok
Base
 test (test_layers.Outer) ... ok
 LayerD
   test (test_layers.InnerD) ... ok
 LayerA
   test (test_layers.InnerA) ... ok
 LayerB
   LayerC
     test (test_layers.InnerC) ... ok
     test2 (test_layers.InnerC) ... ok
   LayerB_1
     test (test_layers.InnerB_1) ... ok
   LayerA_1
     test (test_layers.InnerA_1) ... ok
----------------------------------------------------------------------
Ran 8 tests in 0.002s
OK
```
The layer reporter plugin can also optionally colorize the keywords (by default, 'A', 'having', and 'should') in output from tests defined with the *[such DSL](#page-62-0)*.

If you would like to change how the layer is displayed, set the description attribute.

```
class LayerD(Layer):
   description = '*** This is a very important custom layer description ***'
```
Now the output will be the following:

```
test (test_layers.NoLayer) ... ok
Base
 test (test_layers.Outer) ... ok
 *** This is a very important custom layer description ***
   test (test_layers.InnerD) ... ok
 LayerA
   test (test_layers.InnerA) ... ok
 LayerB
   LayerC
     test (test_layers.InnerC) ... ok
     test2 (test_layers.InnerC) ... ok
```

```
LayerB_1
      test (test_layers.InnerB_1) ... ok
    LayerA_1
      test (test_layers.InnerA_1) ... ok
----------------------------------------------------------------------
Ran 8 tests in 0.002s
OK
```
# **Warnings and Caveats**

#### **Test case order and module isolation**

Test cases that use layers will not execute in the same order as test cases that do not. In order to execute the layers efficiently, the test runner must reorganize *all* tests in the loaded test suite to group those having like layers together (and sub-layers under their parents). If you share layers across modules this may result in tests from one module executing interleaved with tests from a different module.

#### **Mixing layers with setUpClass and module fixtures**

#### Don't cross the streams.

The implementation of class- and module-level fixtures in unittest2 depends on introspecting the class hierarchy inside of the unittest. TestSuite. Since the suites that the layers plugin uses to organize tests derive from unittest.BaseTestSuite (instead of [unittest.TestSuite](https://docs.python.org/3/library/unittest.html#unittest.TestSuite)), class- and module- level fixtures in Test-Case classes that use layers will be ignored.

#### **Mixing layers and multiprocess testing**

In the initial release, *test suites using layers are incompatible with the multiprocess plugin*. This should be fixed in a future release.

#### **Plugin reference**

#### **Enable this Plugin**

This plugin is built-in, but not loaded by default.

Even if you specify always-on = True in the configuration, it will not run unless you also enable it. You can do so by putting the following in a unittest.cfg or nose2.cfg file

```
[unittest]
plugins = nose2.plugins.layers
```
The plugins parameter may contain a list of plugin names, including nose2.plugins.layers

# **Configuration [layer-reporter]**

#### **always-on**

Default False

Type boolean

# **colors**

Default False

Type boolean

# **highlight-words**

Default ['A', 'having', 'should']

Type list

# **indent**

Default

Type str

# **Sample configuration**

The default configuration is equivalent to including the following in a unittest.cfg file.

```
[layer-reporter]
always-on = False
colors = False
highlight-words = A
                  having
                  should
indent =
```
# **Command-line options**

```
--layer-reporter DEFAULT
     Add layer information to test reports
```
# **Plugin class reference: LayerReporter**

<span id="page-50-1"></span>**class** nose2.plugins.layers.**LayerReporter**

# **Plugin class reference: Layers**

**class** nose2.plugins.layers.**Layers**

# **Loader: Doctests**

Load tests from doctests.

This plugin implements  $\text{handleFile}(t)$  to load doctests from text files and python modules.

To disable loading doctests from text files, configure an empty extensions list:

```
[doctest]
extensions =
```
# **Enable this Plugin**

This plugin is built-in, but not loaded by default.

Even if you specify always-on  $=$  True in the configuration, it will not run unless you also enable it. You can do so by putting the following in a unittest.cfg or nose2.cfg file

```
[unittest]
plugins = nose2.plugins.doctests
```
The plugins parameter may contain a list of plugin names, including nose2.plugins.doctests

# **Configuration [doctest]**

**always-on**

Default False

Type boolean

#### **extensions**

Default ['.txt', '.rst']

Type list

# **Sample configuration**

The default configuration is equivalent to including the following in a unittest.cfg file.

```
[doctest]
always-on = False
extensions = .txt
             .rst
```
# **Command-line options**

```
--with-doctest DEFAULT
     Load doctests from text files and modules
```
# **Plugin class reference: DocTestLoader**

**class** nose2.plugins.doctests.**DocTestLoader**

**handleFile**(*event*) Load doctests from text files and modules

## **Mapping exceptions to test outcomes**

Map exceptions to test outcomes.

This plugin implements  $setTestOutcome()$  to enable simple mapping of exception classes to existing test outcomes.

By setting a list of exception classes in a nose2 config file, you can configure exceptions that would otherwise be treated as test errors, to be treated as failures or skips instead:

```
[outcomes]
always-on = True
treat-as-fail = NotImplementedError
treat-as-skip = TodoError
                IOError
```
# **Enable this Plugin**

This plugin is built-in, but not loaded by default.

Even if you specify always-on = True in the configuration, it will not run unless you also enable it. You can do so by putting the following in a unittest.cfg or nose2.cfg file

**[unittest]** plugins = nose2.plugins.outcomes

The plugins parameter may contain a list of plugin names, including nose2.plugins.outcomes

# **Configuration [outcomes]**

**always-on**

Default False

Type boolean

#### **treat-as-fail**

Default []

Type list

```
treat-as-skip
```
Default []

Type list

## **Sample configuration**

The default configuration is equivalent to including the following in a unittest.cfg file.

```
[outcomes]
always-on = False
treat-as-fail =treat-as-skip =
```
## **Command-line options**

```
--set-outcomes DEFAULT
     Treat some configured exceptions as failure or skips
```
#### **Plugin class reference: Outcomes**

**class** nose2.plugins.outcomes.**Outcomes** Map exceptions to other test outcomes

```
setTestOutcome(event)
    Update outcome, exc_info and reason based on configured mappings
```
#### **Collecting tests without running them**

This plugin implements  $startTestRun()$ , setting a test executor (event.executeTests) that just collects tests without executing them. To do so it calls result.startTest, result.addSuccess and result.stopTest for each test, without calling the test itself.

#### **Enable this Plugin**

This plugin is built-in, but not loaded by default.

Even if you specify always-on = True in the configuration, it will not run unless you also enable it. You can do so by putting the following in a unittest.cfg or nose2.cfg file

```
[unittest]
plugins = nose2.plugins.collect
```
The plugins parameter may contain a list of plugin names, including nose2.plugins.collect

#### **Configuration [collect-only]**

**always-on**

Default False Type boolean

# **Sample configuration**

The default configuration is equivalent to including the following in a unittest.cfg file.

**[collect-only]** always-on = False

# **Command-line options**

**--collect-only** DEFAULT Collect and output test names; do not run any tests

# **Plugin class reference: CollectOnly**

```
class nose2.plugins.collect.CollectOnly
    Collect but don't run tests
```
**collectTests**(*suite*, *result*) Collect tests, but don't run them

**startTestRun**(*event*) Replace event.executeTests

# **Using Test IDs**

Allow easy test selection with test ids.

Assigns (and, in verbose mode, prints) a sequential test id for each test executed. Ids can be fed back in as test names, and this plugin will translate them back to full test names. Saves typing!

```
reportStartTest()loadTestsFromName()loadTestsFromNames() and
stopTest().
```
# **Enable this Plugin**

This plugin is built-in, but not loaded by default.

Even if you specify always-on = True in the configuration, it will not run unless you also enable it. You can do so by putting the following in a unittest.cfg or nose2.cfg file

```
[unittest]
plugins = nose2.plugins.testid
```
The plugins parameter may contain a list of plugin names, including nose2.plugins.testid

# **Configuration [testid]**

**always-on**

Default False

Type boolean

**id-file**

Default .noseids

Type str

#### **Sample configuration**

The default configuration is equivalent to including the following in a unittest.cfg file.

```
[testid]
always-on = False
id-file = .noseids
```
#### **Command-line options**

```
-I DEFAULT, --with-id DEFAULT
    Add test ids to output
```
#### **Plugin class reference: TestId**

```
class nose2.plugins.testid.TestId
```
Allow easy test select with ids

```
loadIds()
```
Load previously pickled 'ids' and 'tests' attributes.

#### **loadTestsFromName**(*event*)

Load tests from a name that is an id

If the name is a number, it might be an ID assigned by us. If we can find a test to which we have assigned that ID, event.name is changed to the test's real ID. In this way, tests can be referred to via sequential numbers.

#### **loadTestsFromNames**(*event*)

Translate test ids into test names

```
nextId()
     Increment ID and return it.
```

```
reportStartTest(event)
    Record and possibly output test id
```
**stopTestRun**(*event*) Write testids file

# **Profiling**

Profile test execution using hotshot.

This plugin implements [startTestRun\(\)](#page-88-0) and replaces event.executeTests with hotshot.Profile. runcall(). It implements  $beforeSummaryReport$  () to output profiling information before the final test summary time. Config file options filename, sort and restrict can be used to change where profiling information is saved and how it is presented.

Load this plugin by running nose2 with the *–plugin=nose2.plugins.prof* option and activate it with the *–profile* option,or put the corresponding entries (*plugin* and *always\_on*) in the respective sections of the configuration file.

#### **Enable this Plugin**

This plugin is built-in, but not loaded by default.

Even if you specify always-on = True in the configuration, it will not run unless you also enable it. You can do so by putting the following in a unittest.cfg or nose2.cfg file

**[unittest]** plugins = nose2.plugins.prof

The plugins parameter may contain a list of plugin names, including nose2.plugins.prof

# **Configuration [profiler]**

#### **always-on**

Default False

Type boolean

#### **filename**

Default

Type str

#### **restrict**

Default []

Type list

#### **sort**

Default cumulative

Type str

#### **Sample configuration**

The default configuration is equivalent to including the following in a unittest.cfg file.

```
[profiler]
always-on = False
filename =
restrict =
sort = cumulative
```
## **Command-line options**

```
-P DEFAULT, --profile DEFAULT
     Run tests under profiler
```
## **Plugin class reference: Profiler**

```
class nose2.plugins.prof.Profiler
    Profile the test run
```
**beforeSummaryReport**(*event*) Output profiling results

**register**() Don't register if hotshot is not found

**startTestRun**(*event*) Set up the profiler

#### **Tracing hook execution**

This plugin is primarily useful for plugin authors who want to debug their plugins.

It prints each hook that is called to stderr, along with details of the event that was passed to the hook.

To do that, this plugin overrides  $nose2. events. Plugin. register()$  and, after registration, replaces all existing [nose2.events.Hook](#page-96-0) instances in session.hooks with instances of a [Hook](#page-96-0) subclass that prints information about each call.

# **Enable this Plugin**

This plugin is built-in, but not loaded by default.

Even if you specify always-on = True in the configuration, it will not run unless you also enable it. You can do so by putting the following in a unittest.cfg or nose2.cfg file

**[unittest]** plugins = nose2.plugins.printhooks

The plugins parameter may contain a list of plugin names, including nose2.plugins.printhooks

# **Configuration [print-hooks]**

**always-on**

Default False

Type boolean

#### **Sample configuration**

The default configuration is equivalent to including the following in a unittest.cfg file.

```
[print-hooks]
always-on = False
```
# **Command-line options**

**-P** DEFAULT, **--print-hooks** DEFAULT Print names of hooks in order of execution

# **Plugin class reference: PrintHooks**

```
class nose2.plugins.printhooks.PrintHooks
    Print hooks as they are called
```
**register**()

Override to inject noisy hook instances.

Replaces [Hook](#page-96-0) instances in self.session.hooks.hooks with noisier objects.

# **Sample output**

PrintHooks output for a test run that discovers one standard TestCase test in a python module.

Hooks that appear indented are called from within other hooks.

```
handleArgs: CommandLineArgsEvent(handled=False, args=Namespace(collect_only=None,
˓→config=['unittest.cfg', 'nose2.cfg'], debugger=None, fail_fast=None, load_
˓→plugins=True, log_level=30, print_hooks=None, profile=None, start_dir='.',
˓→testNames=[], top_level_directory=None, user_config=True, verbose=0, with_id=None))
createTests: CreateTestsEvent(loader=<PluggableTestLoader>, testNames=[], module=
˓→<module '__main__' from 'bin/nose2'>)
loadTestsFromNames: LoadFromNames(names=[], module=None)
 handleFile: HandleFileEvent(handled=False, loader=<PluggableTestLoader>, name=
˓→'tests.py', path='nose2/tests/functional/support/scenario/one_test/tests.py',
˓→pattern='test*.py', topLevelDirectory='nose2/tests/functional/support/scenario/one_
˓→test')
 matchPath: MatchPathEvent(handled=False, name='tests.py', path='nose2/tests/
˓→functional/support/scenario/one_test/tests.py', pattern='test*.py')
 loadTestsFromModule: LoadFromModuleEvent(handled=False, loader=<PluggableTestLoader>
˓→, module=<module 'tests' from 'nose2/tests/functional/support/scenario/one_test/
˓→tests.py'>, extraTests=[])
    loadTestsFromTestCase: LoadFromTestCaseEvent(handled=False, loader=
˓→<PluggableTestLoader>, testCase=<class 'tests.Test'>, extraTests=[])
    getTestCaseNames: GetTestCaseNamesEvent(handled=False, loader=
˓→<PluggableTestLoader>, testCase=<class 'tests.Test'>, testMethodPrefix=None,
˓→extraNames=[], excludedNames=[], isTestMethod=<function isTestMethod at 0x1fccc80>)
 handleFile: HandleFileEvent(handled=False, loader=<PluggableTestLoader>, name=
˓→'tests.pyc', path='nose2/tests/functional/support/scenario/one_test/tests.pyc',
˓→pattern='test*.py', topLevelDirectory='nose2/tests/functional/support/scenario/one_
˓→test')
```

```
(continued from previous page)
```

```
runnerCreated: RunnerCreatedEvent(handled=False, runner=<PluggableTestRunner>)
resultCreated: ResultCreatedEvent(handled=False, result=<PluggableTestResult>)
startTestRun: StartTestRunEvent(handled=False, runner=<PluggableTestRunner>, suite=
˓→<unittest2.suite.TestSuite tests=[<unittest2.suite.TestSuite tests=[<unittest2.
˓→suite.TestSuite tests=[<tests.Test testMethod=test>]>]>]>, result=
˓→<PluggableTestResult>, startTime=1327346684.77457, executeTests=<function <lambda>
\rightarrowat 0x1fccf50>)
startTest: StartTestEvent(handled=False, test=<tests.Test testMethod=test>, result=
˓→<PluggableTestResult>, startTime=1327346684.774765)
 reportStartTest: ReportTestEvent(handled=False, testEvent=<nose2.events.
˓→StartTestEvent object at 0x1fcd650>, stream=<nose2.util._WritelnDecorator object at
\rightarrow0x1f97a10>)
setTestOutcome: TestOutcomeEvent(handled=False, test=<tests.Test testMethod=test>,
˓→result=<PluggableTestResult>, outcome='passed', exc_info=None, reason=None,
˓→expected=True, shortLabel=None, longLabel=None)
testOutcome: TestOutcomeEvent(handled=False, test=<tests.Test testMethod=test>,
˓→result=<PluggableTestResult>, outcome='passed', exc_info=None, reason=None,
˓→expected=True, shortLabel=None, longLabel=None)
 reportSuccess: ReportTestEvent(handled=False, testEvent=<nose2.events.
˓→TestOutcomeEvent object at 0x1fcd650>, stream=<nose2.util._WritelnDecorator object
\rightarrowat 0x1f97a10>)
.
stopTest: StopTestEvent(handled=False, test=<tests.Test testMethod=test>, result=
˓→<PluggableTestResult>, stopTime=1327346684.775064)
stopTestRun: StopTestRunEvent(handled=False, runner=<PluggableTestRunner>, result=
˓→<PluggableTestResult>, stopTime=1327346684.77513, timeTaken=0.00056004524230957031)
afterTestRun: StopTestRunEvent(handled=False, runner=<PluggableTestRunner>, result=
˓→<PluggableTestResult>, stopTime=1327346684.77513, timeTaken=0.00056004524230957031)
 beforeErrorList: ReportSummaryEvent(handled=False, stopTestEvent=<nose2.events.
→StopTestRunEvent object at 0x1eb0d90>, stream=<nose2.util. WritelnDecorator object.
˓→at 0x1f97a10>, reportCategories={'failures': [], 'skipped': [], 'errors': [],
˓→'unexpectedSuccesses': [], 'expectedFailures': []})
----------------------------------------------------------------------
 beforeSummaryReport: ReportSummaryEvent(handled=False, stopTestEvent=<nose2.events.
˓→StopTestRunEvent object at 0x1eb0d90>, stream=<nose2.util._WritelnDecorator object
˓→at 0x1f97a10>, reportCategories={'failures': [], 'skipped': [], 'errors': [],
˓→'unexpectedSuccesses': [], 'expectedFailures': []})
Ran 1 test in 0.001s
 wasSuccessful: ResultSuccessEvent(handled=False, result=<PluggableTestResult>,
˓→success=False)
OK
  afterSummaryReport: ReportSummaryEvent(handled=False, stopTestEvent=<nose2.events.
→StopTestRunEvent object at 0x1eb0d90>, stream=<nose2.util._WritelnDecor@nethine&bypextpage)
```
˓<sup>→</sup>at 0x1f97a10>, reportCategories={'failures': [], 'skipped': [], 'errors': [],

#### **Loader: Egg Test discovery**

#### **What is Egg Discovery**

Sometimes Python Eggs are marked as zip-safe and they can be installed zipped, instead of unzipped in an .egg folder. See <http://peak.telecommunity.com/DevCenter/PythonEggs> for more details. The normal nose2.plugins. loader.discovery plugin ignores modules located inside zip files.

The Egg Discovery plugin allows nose2 to discover tests within these zipped egg files.

This plugin requires pkg\_resources (from setuptools) to work correctly.

# **Usage**

To activate the plugin, include the plugin module in the plugins list in [unittest] section in a config file:

[unittest] plugins = nose2.plugins.loader.eggdiscovery

Or pass the module with the --plugin command-line option:

nose2 --plugin=nose2.plugins.loader.eggdiscovery module\_in\_egg

#### **Reference**

Egg-based discovery test loader.

This plugin implements nose2's automatic test module discovery inside Egg Files. It looks for test modules in packages whose names start with test, then fires the  $loadTestsFromModule()$  hook for each one to allow other plugins to load the actual tests.

It also fires [handleFile\(\)](#page-87-0) for every file that it sees, and  $matchPath()$  for every Python module, to allow other plugins to load tests from other kinds of files and to influence which modules are examined for tests.

#### **Enable this Plugin**

This plugin is built-in, but not loaded by default.

Even if you specify always-on = True in the configuration, it will not run unless you also enable it. You can do so by putting the following in a unittest.cfg or nose2.cfg file

```
[unittest]
plugins = nose2.plugins.loader.eggdiscovery
```
The plugins parameter may contain a list of plugin names, including nose2.plugins.loader. eggdiscovery

# **Configuration [discovery]**

#### **always-on**

Default True

Type boolean

# **Sample configuration**

The default configuration is equivalent to including the following in a unittest.cfg file.

**[discovery]** always-on = True

#### **Plugin class reference: EggDiscoveryLoader**

```
class nose2.plugins.loader.eggdiscovery.EggDiscoveryLoader
     Loader plugin that can discover tests inside Egg Files
```
**loadTestsFromName**(*event*) Load tests from module named by event.name

**loadTestsFromNames**(*event*) Discover tests if no test names specified

# **3.5.3 Third-party Plugins**

If you are a plugin author, please add your plugin to the list on the [nose2 wiki.](https://github.com/nose-devs/nose2/wiki/Plugins) If you are looking for more plugins, check that list!

# **3.6 Tools and Helpers**

# **3.6.1 Tools for Test Authors**

#### **Decorators**

nose2 ships with various decorators that assist you to write your tests.

# **Setup & Teardown**

nose2.tools.decorators.**with\_setup**(*setup*)

A decorator that sets the setup() method to be executed before the test.

It currently works only for function test cases.

Parameters setup (function) – The method to be executed before the test.

#### nose2.tools.decorators.**with\_teardown**(*teardown*)

A decorator that sets the teardown() method to be after before the test.

It currently works only for function test cases.

**Parameters teardown** ( $function$ ) – The method to be executed after the test.

# **Parameterized tests**

```
nose2.tools.params(*paramList)
```
Make a test function or method parameterized by parameters.

```
import unittest
from nose2.tools import params
@params(1, 2, 3)
def test_nums(num):
    assert num < 4
class Test(unittest.TestCase):
    @params((1, 2), (2, 3), (4, 5))
    def test_less_than(self, a, b):
        assert a < b
```
Parameters in the list may be defined as simple values, or as tuples. To pass a tuple as a simple value, wrap it in another tuple.

See also: *[Loader: Parameterized Tests](#page-22-0)*

#### <span id="page-62-0"></span>**Such: a Functional-Test Friendly DSL**

Note: New in version 0.4

Such is a DSL for writing tests with expensive, nested fixtures – which typically means functional tests. It requires the layers plugin (see *[Organizing Test Fixtures into Layers](#page-46-0)*).

#### **What does it look like?**

Unlike some python testing DSLs, such is just plain old python.

```
import unittest
from nose2.tools import such
class SomeLayer(object):
    @classmethod
    def setUp(cls):
        it.somelayer = True
    @classmethod
    def tearDown(cls):
        del it.somelayer
```

```
#
# Such tests start with a declaration about the system under test
# and will typically bind the test declaration to a variable with
# a name that makes nice sentences, like 'this' or 'it'.
#
with such.A('system with complex setup') as it:
    #
    # Each layer of tests can define setup and teardown methods.
    # setup and teardown methods defined here run around the entire
    # group of tests, not each individual test.
    #
   @it.has_setup
   def setup():
        it.things = [1]
   @it.has_teardown
    def teardown():
        it.things = []
    #
    # The 'should' decorator is used to mark tests.
    #
    @it.should('do something')
    def test():
        assert it.things
        #
        # Tests can use all of the normal unittest TestCase assert
        # methods by calling them on the test declaration.
        #
        it.assertEqual(len(it.things), 1)
    #
    # The 'having' context manager is used to introduce a new layer,
    # one that depends on the layer(s) above it. Tests in this
    # new layer inherit all of the fixtures of the layer above.
    #
   with it.having('an expensive fixture'):
        @it.has_setup
        def setup():
            it.things.append(2)
        #
        # Tests that take an argument will be passed the
        # unittest.TestCase instance that is generated to wrap
        # them. Tests can call any and all TestCase methods on this
        # instance.
        #
        @it.should('do more things')
        def test(case):
            case.assertEqual(it.things[-1], 2)
        #
        # Layers can be nested to any depth.
        #
        with it.having('another precondtion'):
```

```
@it.has_setup
    def setup():
        it.things.append(3)
    @it.has_teardown
    def teardown():
        it.things.pop()
    @it.should('do that not this')
    def test(case):
        it.things.append(4)
        #
        # Tests can add their own cleanup functions.
        #
        case.addCleanup(it.things.pop)
        case.assertEqual(it.things[-1], 4, it.things)
    @it.should('do this not that')
    def test(case):
        case.assertEqual(it.things[-1], 3, it.things[:])
#
# A layer may have any number of sub-layers.
#
with it.having('a different precondition'):
    #
    # A layer defined with ``having`` can make use of
    # layers defined elsewhere. An external layer
    # pulled in with ``it.uses`` becomes a parent
    # of the current layer (though it doesn't actually
    # get injected into the layer's MRO).
    #
    it.uses(SomeLayer)
    @it.has_setup
    def setup():
       it.things.append(99)
    @it.has_teardown
    def teardown():
        it.things.pop()
    #
    # Layers can define setup and teardown methods that wrap
    # each test case, as well, corresponding to TestCase.setUp
    # and TestCase.tearDown.
    #
    @it.has_test_setup
    def test_setup(case):
        it.is_funny = True
        case.is_funny = True
    @it.has_test_teardown
    def test_teardown(case):
        delattr(it, 'is_funny')
        delattr(case, 'is_funny')
```

```
@it.should('do something else')
            def test(case):
                assert it.things[-1] == 99
                assert it.is_funny
                assert case.is_funny
            @it.should('have another test')
            def test(case):
                assert it.is_funny
                assert case.is_funny
            @it.should('have access to an external fixture')
            def test(case):
                assert it.somelayer
            with it.having('a case inside the external fixture'):
                @it.should('still have access to that fixture')
                def test(case):
                    assert it.somelayer
#
# To convert the layer definitions into test cases, you have to call
# `createTests` and pass in the module globals, so that the test cases
# and layer objects can be inserted into the module.
#
it.createTests(globals())
#
# Such tests and normal tests can coexist in the same modules.
#
class NormalTest(unittest.TestCase):
    def test(self):
        pass
```
The tests it defines are unittest tests, and can be used with nose2 with just the layers plugin. You also have the option of activating a reporting plugin ([nose2.plugins.layers.LayerReporter](#page-50-1)) to provide a more discursive brand of output:

```
test (test_such.NormalTest) ... ok
A system with complex setup
 should do something ... ok
 having an expensive fixture
   should do more things ... ok
   having another precondtion
     should do that not this ... ok
      should do this not that ... ok
   having a different precondition
      should do something else ... ok
      should have another test ... ok
----------------------------------------------------------------------
Ran 7 tests in 0.002s
OK
```
## **How does it work?**

Such uses the things in python that are most like anonymous code blocks to allow you to construct tests with meaningful names and deeply-nested fixtures. Compared to DSLs in languages that do allow blocks, it is a little bit more verbose – the block-like decorators that mark fixture methods and test cases need to decorate *something*, so each fixture and test case has to have a function definition. You can use the same function name over and over here, or give each function a meaningful name.

The set of tests begins with a description of the system under test as a whole, marked with the A context manager:

```
from nose2.tools import such
with such.A('system described here') as it:
    \# ...
```
Groups of tests are marked by the having context manager:

```
with it.having('a description of a group'):
    \# ...
```
Within a test group (including the top-level group), fixtures are marked with decorators:

```
@it.has_setup
def setup():
    \# ...
@it.has_test_setup
def setup_each_test_case():
    # ...
```
And tests are likewise marked with the should decorator:

```
@it.should('exhibit the behavior described here')
def test(case):
    # ...
```
Test cases may optionally take one argument. If they do, they will be passed the unittest. TestCase instance generated for the test. They can use this TestCase instance to execute assert methods, among other things. Test functions can also call assert methods on the top-level scenario instance, if they don't take the case argument:

```
@it.should("be able to use the scenario's assert methods")
def test():
    it.assertEqual(something, 'a value')
@it.should("optionally take an argument")
def test(case):
   case.assertEqual(case.attribute, 'some value')
```
Finally, to actually generate tests, you **must** call createTests on the top-level scenario instance:

it.createTests(globals())

This call generates the unittest. TestCase instances for all of the tests, and the layer classes that hold the fixtures defined in the test groups. See *[Organizing Test Fixtures into Layers](#page-46-0)* for more about test layers.

## **Running tests**

Since order is often significant in functional tests, such DSL tests always execute in the order in which they are defined in the module. Parent groups run before child groups, and sibling groups and sibling tests within a group execute in the order in which they are defined.

Otherwise, tests written in the such DSL are collected and run just like any other tests, with one exception: their names. The name of a such test case is the name of its immediately surrounding group, plus the description of the test, prepended with test  $####$ :, where  $####$  is the test's (0-indexed) position within its group.

To run a case individually, you must pass in this full name – usually you'll have to quote it. For example, to run the case should do more things defined above (assuming the layers plugin is activated by a config file, and the test module is in the normal path of test collection), you would run nose2 like this:

nose2 "test\_such.having an expensive fixture.test 0000: should do more things"

That is, for the generated test case, the group description is the class name, and the test case description is the test case name. As you can see if you run an individual test with the layer reporter active, all of the group fixtures execute in proper order when a test is run individually:

```
$ nose2 "test_such.having an expensive fixture.test 0000: should do more things"
A system with complex setup
 having an expensive fixture
    should do more things ... ok
----------------------------------------------------------------------
Ran 1 test in 0.000s
OK
```
# **Reference**

```
nose2.tools.such.A(*args, **kwds)
     Test scenario context manager.
```
Returns a nose2.tools.such. Scenario instance, which by convention is bound to it:

```
with such.A('test scenario') as it:
    # tests and fixtures
```
<span id="page-67-0"></span>**class** nose2.tools.such.**Scenario**(*description*)

#### A test scenario.

A test scenario defines a set of fixtures and tests that depend on those fixtures.

```
createTests(mod)
```
Generate test cases for this scenario.

**Warning:** You must call this, passing in  $g$ lobals(), to generate tests from the scenario. If you don't, no tests will be created.

```
it.createTests(globals())
```

```
has_setup(func)
```
Add a setup() method to this group.

The setup() method will run once, before any of the tests in the containing group.

A group may define any number of setup() functions. They will execute in the order in which they are defined.

```
@it.has_setup
def setup():
    # ...
```
#### **has\_teardown**(*func*)

Add a teardown() method to this group.

The teardown () method will run once, after all of the tests in the containing group.

A group may define any number of teardown() functions. They will execute in the order in which they are defined.

```
@it.has_teardown
def teardown():
    # . . .
```
#### **has\_test\_setup**(*func*)

Add a test case setup() method to this group.

The setup() method will run before each of the tests in the containing group.

A group may define any number of test case setup() functions. They will execute in the order in which they are defined.

Test setup() functions may optionally take one argument. If they do, they will be passed the [unittest.TestCase](https://docs.python.org/3/library/unittest.html#unittest.TestCase) instance generated for the test.

```
@it.has_test_setup
def setup(case):
    \# ...
```
#### **has\_test\_teardown**(*func*)

Add a test case teardown() method to this group.

The teardown() method will run before each of the tests in the containing group.

A group may define any number of test case teardown() functions. They will execute in the order in which they are defined.

Test teardown() functions may optionally take one argument. If they do, they will be passed the [unittest.TestCase](https://docs.python.org/3/library/unittest.html#unittest.TestCase) instance generated for the test.

```
@it.has_test_teardown
def teardown(case):
    # ...
```
#### **having**(*\*\*kwds*)

Define a new group under the current group.

Fixtures and tests defined within the block will belong to the new group.

```
with it.having('a description of this group'):
    \# ...
```
**should**(*desc*)

Define a test case.

Each function marked with this decorator becomes a test case in the current group.

The decorator takes one optional argument, the description of the test case: what it should do. If this argument is not provided, the docstring of the decorated function will be used as the test case description.

Test functions may optionally take one argument. If they do, they will be passed the [unittest.](https://docs.python.org/3/library/unittest.html#unittest.TestCase) [TestCase](https://docs.python.org/3/library/unittest.html#unittest.TestCase) instance generated for the test. They can use this TestCase instance to execute assert methods, among other things.

```
@it.should('do this')
def dothis(case):
    # ....
@it.should
def dothat():
    "do that also"
    # ....
```
# **3.7 Changelog**

# **3.7.1 0.8.0**

- Fixed
- For junitxml plugin use test module in place of classname if no classname exists
- Features
	- Add code to enable plugins to documentation
- Dropped support for python 3.3

# **3.7.2 0.7.4**

- Fixed
- Respect *fail\_under* in converage config
- Avoid infinite recursion when loading setuptools from zipped egg
- Manpage now renders reproducably
- MP doc build now reproducable
- Features
	- Setup tools invocation now handles coverage
- Notes
- Running *nose2* via *setuptools* will now trigger *CreateTestsEvent* and *CreatedTestSuiteEvent*

# **3.7.3 0.7.3**

- Fixed
- Tests failing due to .coveragerc not in MANIFEST

Added support for python 3.6.

# **3.7.4 0.7.2**

- Fixed
- Proper indentation of test with docstring in layers
- MP plugin now calls startSubprocess in subprocess

# **3.7.5 0.7.1**

(Built but never deployed.)

- Fixed
- Automatically create .coverage file during coverage reporting
- Better handling of import failures
- Developer workflow changes
	- Add Makefile to enable "quickstart" workflow
	- Removed bootstrap.sh and test.sh

# **3.7.6 0.7.0**

- BREAKING Dropped unsupported Python 2.6, 3.2, 3.3
	- Added support for Python 3.4, 3.5
	- nose2.compat is removed because it is no longer needed. If you have from nose2.compat import unittest in your code, you will need to replace it with import unittest.
- Replace cov-core with coverage plugin
- Fixed
- Prevent crashing from UnicodeDecodeError
- Fix unicode stream encoding
- Features
	- Add layer fixture events and hooks
	- junit-xml: add logs in "system-out"
	- Give better error when cannot import a testname
	- Give full exc\_info to loader.failedLoadTests
	- Better errors when tests fail to load
	- Reduce the processes created in the MP plugin if there are not enough tests.
	- Allow combination of MP and OutputBuffer plugins on Python 3

# **3.7.7 0.6.2**

- Fixed
- fix the coverage plugin tests for coverage==3.7.1

# **3.7.8 0.6.1**

- Fixed
- missing test files added to package.

# **3.7.9 0.6.0**

- Added
	- Junit XML report support properties
	- Improve test coverage
	- Improve CI
	- Add a *createdTestSuite* event, fired after test loading
- Fixed
- Junit-xml plugin fixed on windows
- Ensure tests are importable before trying to load them
- Fail test instead of skipping it, when setup fails
- When test loading fails, print the traceback
- Make the collect plugin work with layers
- Fix coverage plugin to take import-time coverage into account

# **3.7.10 0.5.0**

- Added
	- $-$  Add with\_setup and with\_teardown decorators to set the setup  $\&$  teardown on a function
	- dundertests plugin to skip tests with *\_\_test\_\_ == False*
	- Add *cartesian\_params* decorator
	- Add coverage plugin
	- Add EggDiscoveryLoader for discovering tests within Eggs
	- Support *params* with *such*
	- *such* errors early if Layers plugin is not loaded
	- Include logging output in junit XML

#### • Fixed

- Such DSL ignores two *such.A* with the same description
- Record skipped tests as 'skipped' instead of 'skips'
- Result output failed on unicode characters
- Fix multiprocessing plugin on Windows
- Allow use of *nose2.main()* from within a test module
- Ensure plugins write to the event stream
- multiprocessing could lock master proc and fail to exit
- junit report path was sensitive to changes in cwd
- Test runs would crash if a TestCase *\_\_init\_\_* threw an exception
- Plugin failures no longer crash the whole test run
- Handle errors in test setup and teardown
- Fix reporting of xfail tests
- Log capture was waiting too long to render mutable objects to strings
- Layers plugin was not running testSetUp/testTearDown from higher *such* layers

### **3.7.11 0.4.7**

- Feature: Added start-dir config option. Thanks to Stéphane Klein.
- Bug: Fixed broken import in collector.py. Thanks to Shaun Crampton.
- Bug: Fixed processes command line option in mp plugin. Thanks to Tim Sampson.
- Bug: Fixed handling of class fixtures in multiprocess plugin. Thanks to Tim Sampson.
- Bug: Fixed intermittent test failure caused by nondeterministic key ordering. Thanks to Stéphane Klein.
- Bug: Fixed syntax error in printhooks. Thanks to Tim Sampson.
- Docs: Fixed formatting in changelog. Thanks to Omer Katz.
- Docs: Added help text for verbose flag. Thanks to Tim Sampson.
- Docs: Fixed typos in docs and examples. Thanks to Tim Sampson.
- Docs: Added badges to README. Thanks to Omer Katz.
- Updated six version requirement to be less Restrictive. Thanks to Stéphane Klein.
- Cleaned up numerous PEP8 violations. Thanks to Omer Katz.

### **3.7.12 0.4.6**

- Bug: fixed DeprecationWarning for compiler package on python 2.7. Thanks Max Arnold.
- Bug: fixed lack of timing information in junitxml exception reports. Thanks Viacheslav Dukalskiy.
- Bug: cleaned up junitxml xml output. Thanks Philip Thiem.
- Docs: noted support for python 3.3. Thanks Omer Katz for the bug report.

### **3.7.13 0.4.5**

- Bug: fixed broken interaction between attrib and layers plugins. They can now be used together. Thanks @fajpunk.
- Bug: fixed incorrect calling order of layer setup/teardown and test setup/test teardown methods. Thanks again @fajpunk for tests and fixes.

### **3.7.14 0.4.4**

• Bug: fixed sort key generation for layers.

### **3.7.15 0.4.3**

• Bug: fixed packaging for non-setuptools, pre-python 2.7. Thanks to fajpunk for the patch.

### **3.7.16 0.4.2**

- Bug: fixed unpredictable ordering of layer tests.
- Added uses method to such.Scenario to allow use of externally-defined layers in such DSL tests.

### **3.7.17 0.4.1**

• Fixed packaging bug.

### **3.7.18 0.4**

- New plugin: Added nose2.plugins.layers to support Zope testing style fixture layers.
- New tool: Added nose2.tools.such, a spec-like DSL for writing tests with layers.
- New plugin: Added nose2.plugins.loader.loadtests to support the unittest2 load\_tests protocol.

### **3.7.19 0.3**

- New plugin: Added nose2.plugins.mp to support distributing test runs across multiple processes.
- New plugin: Added nose2.plugins.testclasses to support loading tests from ordinary classes that are not subclasses of unittest.TestCase.
- The default script target was changed from nose2.main to nose2.discover. The former may still be used for running a single module of tests, unittest-style. The latter ignores the module argument. Thanks to @dtcaciuc for the bug report (#32).
- nose2.main.PluggableTestProgram now accepts an extraHooks keyword argument, which allows attaching arbitrary objects to the hooks system.
- Bug: Fixed bug that caused Skip reason to always be set to None.

### **3.7.20 0.2**

- New plugin: Added nose2.plugins.junitxml to support jUnit XML output.
- New plugin: Added nose2.plugins.attrib to support test filtering by attributes.
- New hook: Added afterTestRun hook, moved result report output calls to that hook. This prevents plugin ordering issues with the stopTestRun hook (which still exists, and fires before afterTestRun).
- Bug: Fixed bug in loading of tests by name that caused ImportErrors to be silently ignored.
- Bug: Fixed missing \_\_unittest flag in several modules. Thanks to Wouter Overmeire for the patch.
- Bug: Fixed module fixture calls for function, generator and param tests.
- Bug: Fixed passing of command-line argument values to list options. Before this fix, lists of lists would be appended to the option target. Now, the option target list is extended with the new values. Thanks to memedough for the bug report.

### **3.7.21 0.1**

Initial release.

# CHAPTER 4

### Plugin Developer's Guide

### **4.1 Writing Plugins**

nose2 supports plugins for test collection, selection, observation and reporting – among other things. There are two basic rules for plugins:

- Plugin classes must subclass [nose2.events.Plugin](#page-94-0).
- Plugins may implement any of the methods described in the *[Hook reference](#page-86-0)*.

### **4.1.1 Hello World**

Here's a basic plugin. It doesn't do anything besides log a message at the start of a test run.

```
import logging
import os
from nose2.events import Plugin
log = logging.getLogger('nose2.plugins.helloworld')
class HelloWorld(Plugin):
   configSection = 'helloworld'
   commandLineSwitch = (None, 'hello-world', 'Say hello!')
    def startTestRun(self, event):
        log.info('Hello pluginized world!')
```
To see this plugin in action, save it into an importable module, then add that module to the plugins key in the [unittest] section of a config file loaded by nose2, such as unittest.cfg. Then run nose2:

nose2 --log-level=INFO --hello-world

And you should see the log message before the first dot appears.

### **4.1.2 Loading plugins**

As mentioned above, for nose2 to find a plugin, it must be in an importable module, and the module must be listed under the plugins key in the [unittest] section of a config file loaded by nose2:

```
[unittest]
plugins = mypackage.someplugin
          otherpackage.thatplugin
          thirdpackage.plugins.metoo
```
As you can see, plugin *modules* are listed, one per line. All plugin classes in those modules will be loaded – but not necessarily active. Typically plugins do not activate themselves ("register") without seeing a command-line flag, or  $always-on = True in their config file section.$ 

### **4.1.3 Command-line Options**

nose2 uses [argparse](http://pypi.python.org/pypi/argparse/1.2.1) for command-line argument parsing. Plugins may enable command-line options that register them as active, or take arguments or flags controlling their operation.

The most basic thing to do is to set the plugin's commandLineSwitch attribute, which will automatically add a command-line flag that registers the plugin.

To add other flags or arguments, you can use the Plugin methods  $nose2$ .events.Plugin.addFlag(), [nose2.events.Plugin.addArgument\(\)](#page-95-1) or [nose2.events.Plugin.addOption\(\)](#page-95-2). If those don't offer enough flexibility, you can directly manipulate the argument parser by accessing self.session.argparse or the plugin option group by accessing self.session.pluginargs.

Please note though that the *majority* of your plugin's configuration should be done via config file options, not command line options.

### **4.1.4 Config File Options**

Plugins may specify a config file section that holds their configuration by setting their configSection attribute. All plugins, regardless of whether they specify a config section, have a config attribute that holds a  $nose2$ .config. [Config](#page-94-1) instance. This will be empty of values if the plugin does not specify a config section or if no loaded config file includes that section.

Plugins should extract the user's configuration selections from their config attribute in their \_\_init\_ methods. Plugins that want to use nose2's [Sphinx](http://sphinx.pocoo.org/) extension to automatically document themselves must do so.

Config file options may be extracted as strings, ints, booleans or lists.

You should provide reasonable defaults for all config options.

### **4.1.5 Guidelines**

#### **Events**

in one major area: what it passes to hooks. Where nose passes a variety of arguments, nose2 *always passes an event*. The events are listed in the *[Event reference](#page-79-0)*. nose2's plugin API is based on the API in unittest2's plugins branch (under-development). Its differs from nose's

Here's the key thing about that: *event attributes are read-write*. Unless stated otherwise in the documentation for a hook, you can set a new value for any event attribute, and *this will do something*. Plugins and nose2 systems will see that new value and either use it instead of what was originally set in the event (example: the reporting stream or test executor), or use it to supplement something they find elsewhere (example: extraTests on a test loading event).

#### **"Handling" events**

Many hooks give plugins a chance to completely handle events, bypassing other plugins and any core nose2 operations. To do this, a plugin sets event.handled to True and, generally, returns an appropriate value from the hook method. What is an appropriate value varies by hook, and some hooks *can't* be handled in this way. But even for hooks where handling the event doesn't stop all processing, it *will* stop subsequently-loaded plugins from seeing the event.

#### **Logging**

nose2 uses the logging classes from the standard library. To enable users to view debug messages easily, plugins should use logging.getLogger() to acquire a logger in the nose2.plugins namespace.

### **4.1.6 Recipes**

• Writing a plugin that monitors or controls test result output

Implement any of the report  $\star$  hook methods, especially if you want to output to the console. If outputting to file or other system, you might implement  $testOutcome()$  instead.

Example: [nose2.plugins.result.ResultReporter](#page-27-0)

• Writing a plugin that handles exceptions

If you just want to handle some exceptions as skips or failures instead of errors, see [nose2.plugins.](#page-53-0) [outcomes.Outcomes](#page-53-0), which offers a simple way to do that. Otherwise, implement [setTestOutcome\(\)](#page-89-1) to change test outcomes.

Example: [nose2.plugins.outcomes.Outcomes](#page-53-0)

• Writing a plugin that adds detail to error reports

Implement [testOutcome\(\)](#page-89-0) and put your extra information into event.metadata, then implement [outcomeDetail\(\)](#page-91-0) to extract it and add it to the error report.

Examples: [nose2.plugins.buffer.OutputBufferPlugin](#page-28-0), [nose2.plugins.logcapture.](#page-31-0) [LogCapture](#page-31-0)

• Writing a plugin that loads tests from files other than python modules

Implement [handleFile\(\)](#page-87-0).

Example: [nose2.plugins.doctests.DocTestLoader](#page-52-0)

• Writing a plugin that loads tests from python modules

<span id="page-78-0"></span>Implement at least [loadTestsFromModule\(\)](#page-88-0).

Warning: One thing to beware of here is that if you return tests as dynamically-generated test cases, or instances of a testcase class that is defined *anywhere* but the module being loaded, you *must* use [nose2.](#page-105-0) util.transplant class() to make the test case class appear to have originated in that module. Otherwise, module-level fixtures will not work for that test, and may be ignored entirely for the module if there are no test cases that are or appear to be defined there.

• Writing a plugin that prints a report

Implement [beforeErrorList\(\)](#page-91-1), [beforeSummaryReport\(\)](#page-91-2) or [afterSummaryReport\(\)](#page-92-0)

Example: [nose2.plugins.prof.Profiler](#page-57-0)

• Writing a plugin that selects or rejects tests

Implement [matchPath](#page-87-1) or [getTestCaseNames](#page-88-1).

Example: [nose2.plugins.loader.parameters.Parameters](#page-23-0)

### **4.2 Documenting plugins**

You should do it. Nobody will use your plugins if you don't. Or if they do use them, they will curse you whenever things go wrong.

One easy way to document your plugins is to use nose2's [Sphinx](http://sphinx.pocoo.org/) extension, which provides an autoplugin directive that will produce decent reference documentation from your plugin classes.

To use it, add nose2.sphinxext to the extensions list in the conf.py file in your docs directory.

Then add an autoplugin directive to  $a \star$ . rst file, like this:

.. autoplugin :: mypackage.plugins.PluginClass

This will produce output that includes the config vars your plugin loads in \_\_init\_\_, as well as any command line options your plugin registers. This is why you *really* should extract config vars and register command-line options in \_\_init\_\_.

The output will also include an autoclass section for your plugin class, so you can put more narrative documentation in the plugin's docstring for users to read.

Of course you can, and should, write some words before the reference docs explaining what your plugin does and how to use it. You can put those words in the  $\star$ . rst file itself, or in the docstring of the module where your plugin lives.

### <span id="page-79-0"></span>**4.3 Event reference**

<span id="page-79-1"></span>**class** nose2.events.**CommandLineArgsEvent**(*args*, *\*\*kw*)

Event fired after parsing of command line arguments.

Plugins can respond to this event by configuring themselves or other plugins or modifying the parsed arguments.

Note: Many plugins register options with callbacks. By the time this event fires, those callbacks have already fired. So you can't use this event to reliably influence all plugins.

#### **args**

Args object returned by argparse.

<span id="page-79-2"></span>**class** nose2.events.**CreateTestsEvent**(*loader*, *testNames*, *module*, *\*\*kw*) Event fired before test loading.

Plugins can take over test loading by returning a test suite and setting handled on this event.

#### **loader**

Test loader instance

#### **names**

List of test names. May be empty or None.

#### **module**

Module to load from. May be None. If not None, names should be considered relative to this module.

#### **class** nose2.events.**CreatedTestSuiteEvent**(*suite*, *\*\*kw*)

Event fired after test loading.

Plugins can replace the loaded test suite by returning a test suite and setting handled on this event.

#### **suite**

Test Suite instance

<span id="page-80-1"></span>**class** nose2.events.**DescribeTestEvent**(*test*, *description=None*, *errorList=False*, *\*\*kw*) Event fired to get test description.

#### **test**

The test case

#### **description**

Description of the test case. Plugins can set this to change how tests are described in output to users.

#### **errorList**

Is the event fired as part of error list output?

#### **class** nose2.events.**Event**(*\*\*metadata*)

Base class for all events.

#### **metadata**

Storage for arbitrary information attached to an event.

#### **handled**

Set to True to indicate that a plugin has handled the event, and no other plugins or core systems should process it further.

#### **version**

Version of the event API. This will be incremented with each release of nose2 that changes the API.

#### **version = '0.4'**

<span id="page-80-0"></span>**class** nose2.events.**GetTestCaseNamesEvent**(*loader*, *testCase*, *isTestMethod*, *\*\*kw*)

Event fired to find test case names in a test case.

Plugins may return a list of names and set handled on this event to force test case name selection.

#### **loader**

Test loader instance

#### **testCase**

The unittest. TestCase instance being loaded.

#### **testMethodPrefix**

Set this to change the test method prefix. Unless set by a plugin, it is None.

#### **extraNames**

A list of extra test names to load from the test case. To cause extra tests to be loaded from the test case, append the names to this list. Note that the names here must be attributes of the test case.

#### **excludedNames**

A list of names to exclude from test loading. Add names to this list to prevent other plugins from loading the named tests.

#### **isTestMethod**

Callable that plugins can use to examine test case attributes to determine whether nose2 thinks they are test methods.

<span id="page-81-1"></span>**class** nose2.events.**HandleFileEvent**(*loader*, *name*, *path*, *pattern*, *topLevelDirectory*, *\*\*kw*) Event fired when a non-test file is examined.

Note: This event is fired for all processed python files and modules including but not limited to the ones that match the test file pattern.

#### **loader**

Test loader instance

#### **name**

File basename

#### **path**

Full path to file

### **pattern**

Current test file match pattern

#### **topLevelDirectory**

Top-level directory of the test run

#### **extraTests**

A list of extra tests loaded from the file. To load tests from a file without interfering with other plugins' loading activities, append tests to extraTests.

Plugins may set handled on this event and return a test suite to prevent other plugins from loading tests from the file. If any plugin sets handled to True, extraTests will be ignored.

#### <span id="page-81-2"></span>**class** nose2.events.**LoadFromModuleEvent**(*loader*, *module*, *\*\*kw*)

Event fired when a test module is loaded.

#### **loader**

Test loader instance

#### **module**

The module whose tests are to be loaded

#### **extraTests**

A list of extra tests loaded from the module. To load tests from a module without interfering with other plugins' loading activities, append tests to extraTests.

Plugins may set handled on this event and return a test suite to prevent other plugins from loading tests from the module. If any plugin sets handled to True, extraTests will be ignored.

#### <span id="page-81-0"></span>**class** nose2.events.**LoadFromNameEvent**(*loader*, *name*, *module*, *\*\*kw*)

Event fired to load tests from test names.

#### **loader**

Test loader instance

#### **name**

Test name to load

#### **module**

Module to load from. May be None. If not None, names should be considered relative to this module.

#### **extraTests**

A list of extra tests loaded from the name. To load tests from a test name without interfering with other plugins' loading activities, append tests to extraTests.

Plugins may set handled on this event and return a test suite to prevent other plugins from loading tests from the test name. If any plugin sets handled to True, extraTests will be ignored.

#### <span id="page-82-0"></span>**class** nose2.events.**LoadFromNamesEvent**(*loader*, *names*, *module*, *\*\*kw*)

Event fired to load tests from test names.

#### **loader**

Test loader instance

#### **names**

List of test names. May be empty or None.

#### **module**

Module to load from. May be None. If not None, names should be considered relative to this module.

#### **extraTests**

A list of extra tests loaded from the tests named. To load tests from test names without interfering with other plugins' loading activities, append tests to extraTests.

Plugins may set handled on this event and return a test suite to prevent other plugins from loading tests from the test names. If any plugin sets handled to True, extraTests will be ignored.

#### <span id="page-82-2"></span>**class** nose2.events.**LoadFromTestCaseEvent**(*loader*, *testCase*, *\*\*kw*)

Event fired when tests are loaded from a test case.

#### **loader**

Test loader instance

#### **testCase**

The unittest. TestCase instance being loaded.

#### **extraTests**

A list of extra tests loaded from the module. To load tests from a test case without interfering with other plugins' loading activities, append tests to extraTests.

Plugins may set handled on this event and return a test suite to prevent other plugins from loading tests from the test case. If any plugin sets handled to True, extraTests will be ignored.

#### <span id="page-82-1"></span>**class** nose2.events.**MatchPathEvent**(*name*, *path*, *pattern*, *\*\*kw*)

Event fired during file matching.

Plugins may return False and set handled on this event to prevent a file from being matched as a test file, regardless of other system settings.

#### **path**

Full path to the file

## **name**

File basename

#### **pattern**

Current test file match pattern

#### **class** nose2.events.**ModuleSuiteEvent**(*loader*, *module*, *suite*, *\*\*kw*)

### <span id="page-82-3"></span>**class** nose2.events.**OutcomeDetailEvent**(*outcomeEvent*, *\*\*kw*)

Event fired to acquire additional details about test outcome.

#### **outcomeEvent**

A nose2. events. TestOutcomeEvent instance holding the test outcome to be described.

#### **extraDetail**

Extra detail lines to be appended to test outcome output. Plugins can append lines (of strings) to this list to include their extra information in the error list report.

#### <span id="page-83-0"></span>**class** nose2.events.**PluginsLoadedEvent**(*pluginsLoaded*, *\*\*kw*)

Event fired after all plugin classes are loaded.

#### **pluginsLoaded**

List of all loaded plugin classes

<span id="page-83-4"></span>**class** nose2.events.**ReportSummaryEvent**(*stopTestEvent*, *stream*, *reportCategories*, *\*\*kw*) Event fired before and after summary report.

#### **stopTestEvent**

A [nose2.events.StopTestEvent](#page-85-0) instance.

#### **stream**

The output stream. Plugins can set this to change or capture output.

#### **reportCategories**

Dictionary of report category and test events captured in that category. Default categories include 'errors', 'failures', 'skipped', 'expectedFails', and 'unexpectedSuccesses'. Plugins may add their own categories.

<span id="page-83-2"></span>**class** nose2.events.**ReportTestEvent**(*testEvent*, *stream*, *\*\*kw*)

Event fired to report a test event.

Plugins can respond to this event by producing output for the user.

#### **testEvent**

A test event. In most cases, a [nose2.events.TestOutcomeEvent](#page-86-1) instance. For startTest, a [nose2.events.StartTestEvent](#page-84-0)instance.

#### **stream**

The output stream. Plugins can set this to change or capture output.

#### <span id="page-83-1"></span>**class** nose2.events.**ResultCreatedEvent**(*result*, *\*\*kw*)

Event fired when test result handler is created.

#### **result**

Test result handler instance. Plugins may replace the test result by setting this attribute to a new test result instance.

#### <span id="page-83-3"></span>**class** nose2.events.**ResultStopEvent**(*result*, *shouldStop*, *\*\*kw*)

Event fired when a test run is told to stop.

Plugins can use this event to prevent other plugins from stopping a test run.

#### **result**

Test result

#### **shouldStop**

Set to True to indicate that the test run should stop.

<span id="page-83-5"></span>**class** nose2.events.**ResultSuccessEvent**(*result*, *success*, *\*\*kw*)

Event fired at end of test run to determine success.

This event fires at the end of the test run and allows plugins to determine whether the test run was successful.

#### **result**

Test result

#### **success**

Set this to True to indicate that the test run was successful. If no plugin sets the success to True, the

test run fails. Should be initialized to None to indicate that the status has not been set yet (so that plugins can always differentiate an explicit failure in an earlier hook from no pass/fail status having been set yet.

```
class nose2.events.RunnerCreatedEvent(runner, **kw)
```
Event fired when test runner is created.

#### **runner**

Test runner instance. Plugins may replace the test runner by setting this attribute to a new test runner instance.

```
class nose2.events.StartLayerSetupEvent(layer, **kw)
```
Event fired before running a layer setup.

#### **layer**

The current layer instance, for which setup is about to run.

```
class nose2.events.StartLayerSetupTestEvent(layer, test, **kw)
     Event fired before test cases setups in layers.
```
#### **layer**

The current layer instance.

#### **test**

The test instance for which the setup is about to run.

<span id="page-84-6"></span>**class** nose2.events.**StartLayerTeardownEvent**(*layer*, *\*\*kw*)

Event fired before running a layer teardown.

#### **layer**

The current layer instance, for which teardown is about to run.

### <span id="page-84-5"></span>**class** nose2.events.**StartLayerTeardownTestEvent**(*layer*, *test*, *\*\*kw*)

Event fired before test cases teardowns in layers.

#### **layer**

The current layer instance.

#### **test**

The test instance for which teardown is about to run.

#### <span id="page-84-0"></span>**class** nose2.events.**StartTestEvent**(*test*, *result*, *startTime*, *\*\*kw*)

Event fired before a test is executed.

#### **test**

The test case

#### **result**

Test result

#### **startTime**

Timestamp of test start

```
class nose2.events.StartTestRunEvent(runner, suite, result, startTime, executeTests, **kw)
     Event fired when test run is about to start.
```
Test collection is complete before this event fires, but no tests have yet been executed.

#### **runner**

Test runner

#### **suite**

Top-level test suite to execute. Plugins can filter this suite, or set event.suite to change which tests execute (or how they execute).

#### **result**

Test result

#### **startTime**

Timestamp of test run start

#### **executeTests**

Callable that will be used to execute tests. Plugins may set this attribute to wrap or otherwise change test execution. The callable must match the signature:

**def** execute(suite, result): ...

To prevent normal test execution, plugins may set handled on this event to True. When handled is true, the test executor does not run at all.

#### <span id="page-85-1"></span>**class** nose2.events.**StopLayerSetupEvent**(*layer*, *\*\*kw*)

Event fired after running a layer setup.

#### **layer**

The current layer instance, for which setup just ran.

```
class nose2.events.StopLayerSetupTestEvent(layer, test, **kw)
     Event fired after test cases setups in layers.
```
#### **layer**

The current layer instance.

#### **test**

The test instance for which the setup just finished.

#### <span id="page-85-4"></span>**class** nose2.events.**StopLayerTeardownEvent**(*layer*, *\*\*kw*)

Event fired after running a layer teardown.

#### **layer**

The current layer instance, for which teardown just ran.

```
class nose2.events.StopLayerTeardownTestEvent(layer, test, **kw)
     Event fired after test cases teardowns in layers.
```
#### **layer**

The current layer instance.

#### **test**

The test instance for which teardown just ran.

#### <span id="page-85-0"></span>**class** nose2.events.**StopTestEvent**(*test*, *result*, *stopTime*, *\*\*kw*)

Event fired after a test is executed.

#### **test**

The test case

### **result**

Test result

#### **stopTime**

Timestamp of test stop

#### <span id="page-85-5"></span>**class** nose2.events.**StopTestRunEvent**(*runner*, *result*, *stopTime*, *timeTaken*, *\*\*kw*) Event fired when test run has stopped.

#### **runner**

Test runner

#### **result**

Test result

#### **stopTime**

Timestamp of test run stop

#### **timeTaken**

Number of seconds test run took to execute

```
class nose2.events.TestOutcomeEvent(test, result, outcome, exc_info=None, reason=None,
                                           expected=False, shortLabel=None, longLabel=None,
```
*\*\*kw*)

Event fired when a test completes.

#### **test**

The test case

#### **result**

Test result

#### **outcome**

Description of test outcome. Typically will be one of 'error', 'failed', 'skipped', or 'passed'.

#### **exc\_info**

If the test resulted in an exception, the tuple of (exception class, exception value, traceback) as returned by sys.exc\_info(). If the test did not result in an exception, None.

#### **reason**

For test outcomes that include a reason (Skips, for example), the reason.

#### **expected**

Boolean indicating whether the test outcome was expected. In general, all tests are expected to pass, and any other outcome will have expected as False. The exceptions to that rule are unexpected successes and expected failures.

#### **shortLabel**

A short label describing the test outcome. (For example, 'E' for errors).

#### **longLabel**

A long label describing the test outcome (for example, 'ERROR' for errors).

Plugins may influence how the rest of the system sees the test outcome by setting outcome or exc\_info or expected. They may influence how the test outcome is reported to the user by setting shortLabel or longLabel.

#### <span id="page-86-2"></span>**class** nose2.events.**UserInteractionEvent**(*\*\*kw*)

Event fired before and after user interaction.

Plugins that capture stdout or otherwise prevent user interaction should respond to this event.

To prevent the user interaction from occurring, return False and set handled. Otherwise, turn off whatever you are doing that prevents users from typing/clicking/touching/psionics/whatever.

### <span id="page-86-0"></span>**4.4 Hook reference**

Note: Hooks are listed here in order of execution.

### **4.4.1 Pre-registration Hooks**

#### **pluginsLoaded**(*self*, *event*)

Parameters event - [nose2.events.PluginsLoadedEvent](#page-83-0)

The pluginsLoaded hook is called after all config files have been read, and all plugin classes loaded. Plugins that register automatically (those that call  $nose2. events. Plugin. register() in __init__ or have$ always-on = True set in their config file sections) will have already been registered with the hooks they implement. Plugins waiting for command-line activation will not yet be registered.

Plugins can use this hook to examine or modify the set of loaded plugins, inject their own hook methods using [nose2.events.PluginInterface.addMethod\(\)](#page-96-0), or take other actions to set up or configure themselves or the test run.

Since pluginsLoaded is a pre-registration hook, it is called for *all plugins* that implement the method, whether they have registered or not. Plugins that do not automatically register themselves should limit their actions in this hook to configuration, since they may not actually be active during the test run.

#### **handleArgs**(*self*, *event*)

Parameters event - [nose2.events.CommandLineArgsEvent](#page-79-1)

The handleArgs hook is called after all arguments from the command line have been parsed. Plugins can use this hook to handle command-line arguments in non-standard ways. They should not use it to try to modify arguments seen by other plugins, since the order in which plugins execute in a hook is not guaranteed.

Since handleArgs is a pre-registration hook, it is called for *all plugins* that implement the method, whether they have registered or not. Plugins that do not automatically register themselves should limit their actions in this hook to configuration, since they may not actually be active during the test run.

### **4.4.2 Standard Hooks**

These hooks are called for registered plugins only.

<span id="page-87-2"></span>**createTests**(*self*, *event*)

Parameters **event** – A nose2.events. CreateTestsEvent instance

Plugins can take over test loading by returning a test suite and setting event.handled to True.

#### <span id="page-87-4"></span>**loadTestsFromNames**(*self*, *event*)

Parameters event - A [nose2.events.LoadFromNamesEvent](#page-82-0) instance

Plugins can return a test suite or list of test suites and set event.handled to True to prevent other plugins from loading tests from the given names, or append tests to event.extraTests. Plugins can also remove names from event.names to prevent other plugins from acting on those names.

#### <span id="page-87-3"></span>**loadTestsFromName**(*self*, *event*)

#### Parameters event - A nose2.events. LoadFromNameEvent instance

Plugins can return a test suite and set event.handled to True to prevent other plugins from loading tests from the given name, or append tests to event.extraTests.

<span id="page-87-0"></span>**handleFile**(*self*, *event*)

#### Parameters **event** – A [nose2.events.HandleFileEvent](#page-81-1) instance

<span id="page-87-1"></span>Plugins can use this hook to load tests from files that are not Python modules. Plugins may either append tests to event.extraTest, or, if they want to prevent other plugins from processing the file, set event.handled to True and return a test case or test suite.

#### **matchPath**(*self*, *event*)

#### **Parameters event** – A [nose2.events.MatchPathEvent](#page-82-1) instance

Plugins can use this hook to prevent python modules from being loaded by the test loader or force them to be loaded by the test loader. Set event.handled to True and return False to cause the loader to skip the module. Set event.handled to True and return True to cause the loader to load the module.

#### <span id="page-88-0"></span>**loadTestsFromModule**(*self*, *event*)

#### **Parameters event** – A [nose2.events.LoadFromModuleEvent](#page-81-2) instance

Plugins can use this hook to load tests from test modules. To prevent other plugins from loading from the module, set event.handled and return a test suite. Plugins can also append tests to event.extraTests – usually that's what you want to do, since that will allow other plugins to load their tests from the module as well.

See also *[this warning](#page-78-0)* about test cases not defined in the module.

#### **loadTestsFromTestCase**(*self*, *event*)

#### Parameters **event** – A [nose2.events.LoadFromTestCaseEvent](#page-82-2) instance

Plugins can use this hook to load tests from a unittest. TestCase. To prevent other plugins from loading tests from the test case, set event.handled to True and return a test suite. Plugins can also append tests to event.extraTests – usually that's what you want to do, since that will allow other plugins to load their tests from the test case as well.

#### <span id="page-88-1"></span>**getTestCaseNames**(*self*, *event*)

#### **Parameters event** – A [nose2.events.GetTestCaseNamesEvent](#page-80-0) instance

Plugins can use this hook to limit or extend the list of test case names that will be loaded from a [unittest.](https://docs.python.org/3/library/unittest.html#unittest.TestCase) [TestCase](https://docs.python.org/3/library/unittest.html#unittest.TestCase) by the standard nose2 test loader plugins (and other plugins that respect the results of the hook). To force a specific list of names, set event.handled to True and return a list: this exact list will be the only test case names loaded from the test case. Plugins can also extend the list of names by appending test names to event.extraNames, and exclude names by appending test names to event.excludedNames.

#### **runnerCreated**(*self*, *event*)

#### Parameters **event** – A [nose2.events.RunnerCreatedEvent](#page-84-1) instance

Plugins can use this hook to wrap, capture or replace the test runner. To replace the test runner, set event. runner.

#### **resultCreated**(*self*, *event*)

#### Parameters event - A [nose2.events.ResultCreatedEvent](#page-83-1) instance

Plugins can use this hook to wrap, capture or replace the test result. To replace the test result, set event. result.

#### <span id="page-88-2"></span>**startTestRun**(*self*, *event*)

#### Parameters event - A nose2.events. StartTestRunEvent instance

Plugins can use this hook to take action before the start of the test run, and to replace or wrap the test executor. To replace the executor, set event.executeTests. This must be a callable that takes two arguments: the top-level test and the test result.

To prevent the test executor from running at all, set event.handled to True.

#### **startLayerSetup**(*self*, *event*)

Parameters event - A [nose2.events.StartLayerSetupEvent](#page-84-3) instance (only available in suites with layers).

Plugins can use this hook to take action before the start of the set  $Up$  in a layer.

#### **stopLayerSetup**(*self*, *event*)

Parameters **event** – A [nose2.events.StopLayerSetupEvent](#page-85-1) instance (only available in suites with layers).

Plugins can use this hook to take action after setUp finishes, in a layer.

#### **startLayerSetupTest**(*self*, *event*)

Parameters event - A [nose2.events.StartLayerSetupTestEvent](#page-84-4) instance (only available in suites with layers).

Plugins can use this hook to take action before the start of  $testSetUp$  in a layer.

#### **stopLayerSetupTest**(*self*, *event*)

Parameters event - A [nose2.events.StopLayerSetupTestEvent](#page-85-2) instance (only available in suites with layers).

Plugins can use this hook to take action after testSetUp finishes, in a layer.

#### <span id="page-89-2"></span>**startTest**(*self*, *event*)

#### **Parameters event** – A [nose2.events.StartTestEvent](#page-84-0) instance

Plugins can use this hook to take action immediately before a test runs.

#### **reportStartTest**(*self*, *event*)

#### Parameters **event** – A [nose2.events.ReportTestEvent](#page-83-2) instance

Plugins can use this hook to produce output for the user at the start of a test. If you want to print to the console, write to event.stream. Remember to respect self.session.verbosity when printing to the console. To prevent other plugins from reporting to the user, set event.handled to True.

#### **describeTest**(*self*, *event*)

#### **Parameters event** – A nose2, events. DescribeTestEvent instance

Plugins can use this hook to alter test descriptions. To return a nonstandard description for a test, set event. description. Be aware that other plugins may have set this also!

#### <span id="page-89-1"></span>**setTestOutcome**(*self*, *event*)

#### **Parameters event – A** [nose2.events.TestOutcomeEvent](#page-86-1) instance

Plugins can use this hook to alter test outcomes. Plugins can event. out come to change the outcome of the event, tweak, change or remove event.exc\_info, set or clear event.expected, and so on.

#### <span id="page-89-0"></span>**testOutcome**(*self*, *event*)

#### **Parameters event – A** [nose2.events.TestOutcomeEvent](#page-86-1) instance

Plugins can use this hook to take action based on the outcome of tests. Plugins *must not* alter test outcomes in this hook: that's what  $setTestOutcome()$  is for. Here, plugins may only react to the outcome event, not alter it.

#### **reportSuccess**(*self*, *event*)

#### **Parameters event** – A [nose2.events.LoadFromNamesEvent](#page-82-0) instance

Plugins can use this hook to report test success to the user. If you want to print to the console, write to event. stream. Remember to respect self.session.verbosity when printing to the console. To prevent other plugins from reporting to the user, set event.handled to True.

**reportError**(*self*, *event*)

#### **Parameters event** – A [nose2.events.ReportTestEvent](#page-83-2) instance

Plugins can use this hook to report a test error to the user. If you want to print to the console, write to event. stream. Remember to respect self.session.verbosity when printing to the console. To prevent other plugins from reporting to the user, set event.handled to True.

#### **reportFailure**(*self*, *event*)

#### Parameters **event** – A [nose2.events.ReportTestEvent](#page-83-2) instance

Plugins can use this hook to report test failure to the user. If you want to print to the console, write to event. stream. Remember to respect self.session.verbosity when printing to the console. To prevent other plugins from reporting to the user, set event.handled to True.

#### **reportSkip**(*self*, *event*)

#### **Parameters event** – A [nose2.events.ReportTestEvent](#page-83-2) instance

Plugins can use this hook to report a skipped test to the user. If you want to print to the console, write to event.stream. Remember to respect self.session.verbosity when printing to the console. To prevent other plugins from reporting to the user, set event.handled to True.

#### **reportExpectedFailure**(*self*, *event*)

#### Parameters event - A [nose2.events.ReportTestEvent](#page-83-2) instance

Plugins can use this hook to report an expected failure to the user. If you want to print to the console, write to event.stream. Remember to respect self.session.verbosity when printing to the console. To prevent other plugins from reporting to the user, set event.handled to True.

#### **reportUnexpectedSuccess**(*self*, *event*)

#### Parameters event - A [nose2.events.ReportTestEvent](#page-83-2) instance

Plugins can use this hook to report an unexpected success to the user. If you want to print to the console, write to event.stream. Remember to respect self.session.verbosity when printing to the console. To prevent other plugins from reporting to the user, set event.handled to True.

#### **reportOtherOutcome**(*self*, *event*)

#### Parameters **event** – A [nose2.events.ReportTestEvent](#page-83-2) instance

Plugins can use this hook to report a custom test outcome to the user. If you want to print to the console, write to event.stream. Remember to respect self.session.verbosity when printing to the console. To prevent other plugins from reporting to the user, set event.handled to True.

#### <span id="page-90-0"></span>**stopTest**(*self*, *event*)

#### Parameters event - A nose2.events. StopTestEvent instance

Plugins can use this hook to take action after a test has completed running and reported its outcome.

#### **startLayerTeardownTest**(*self*, *event*)

Parameters event - A nose2.events. StartLayerTeardownTestEvent instance (only available in suites with layers).

Plugins can use this hook to take action before the start of  $testTearDown()$  in a layer.

#### **stopLayerTeardownTest**(*self*, *event*)

Parameters **event** - A [nose2.events.StopLayerTeardownTestEvent](#page-85-3) instance (only available in suites with layers).

Plugins can use this hook to take action after  $testTeamDown()$  finishes, in a layer.

#### **startLayerTeardown**(*self*, *event*)

**Parameters event** – A nose2.events. StartLayerTeardownEvent instance (only available in suites with layers).

Plugins can use this hook to take action before the start of the tearDown () in a layer.

#### **stopLayerTeardown**(*self*, *event*)

**Parameters event** – A [nose2.events.StopLayerTeardownEvent](#page-85-4) instance (only available in suites with layers).

Plugins can use this hook to take action after tearDown() finishes, in a layer.

#### <span id="page-91-5"></span>**stopTestRun**(*self*, *event*)

**Parameters event – A** [nose2.events.StopTestRunEvent](#page-85-5) instance

Plugins can use this hook to take action at the end of a test run.

#### **afterTestRun**(*self*, *event*)

Parameters event - A [nose2.events.StopTestRunEvent](#page-85-5) instance

Note: New in version  $0.2$ 

Plugins can use this hook to take action *after* the end of a test run, such as printing summary reports like the builtin result reporter plugin [nose2.plugins.result.ResultReporter](#page-27-0).

#### <span id="page-91-4"></span>**resultStop**(*self*, *event*)

Parameters **event** – A [nose2.events.ResultStopEvent](#page-83-3) instance

Plugins can use this hook to *prevent* other plugins from stopping a test run. This hook fires when something calls [nose2.result.PluggableTestResult.stop\(\)](#page-104-0). If you want to prevent this from stopping the test run, set event. shouldStop to False.

#### <span id="page-91-1"></span>**beforeErrorList**(*self*, *event*)

**Parameters event** – A [nose2.events.ReportSummaryEvent](#page-83-4) instance

Plugins can use this hook to output or modify summary information before the list of errors and failures is output. To modify the categories of outcomes that will be reported, plugins can modify the event. reportCategories dictionary. Plugins can set, wrap, or capture the output stream by reading or setting event.stream. If you want to print to the console, write to event.stream. Remember to respect self. session.verbosity when printing to the console.

#### <span id="page-91-0"></span>**outcomeDetail**(*self*, *event*)

#### Parameters **event** – A [nose2.events.OutcomeDetailEvent](#page-82-3) instance

Plugins can use this hook to add additional elements to error list output. Append extra detail lines to event. extraDetail; these will be joined together with newlines before being output as part of the detailed error/failure message, after the traceback.

#### <span id="page-91-2"></span>**beforeSummaryReport**(*self*, *event*)

#### **Parameters event** – A [nose2.events.ReportSummaryEvent](#page-83-4) instance

Plugins can use this hook to output or modify summary information before the summary lines are output. To modify the categories of outcomes that will be reported in the summary, plugins can modify the event. reportCategories dictionary. Plugins can set, wrap or capture the output stream by reading or setting event.stream. If you want to print to the console, write to event.stream. Remember to respect self. session.verbosity when printing to the console.

<span id="page-91-3"></span>**wasSuccessful**(*self*, *event*)

Parameters event - A [nose2.events.ResultSuccessEvent](#page-83-5) instance

Plugins can use this hook to mark a test run as successful or unsuccessful. If not plugin marks the run as successful, the default state is failure. To mark a run as successful, set event. success to True. Be ware that other plugins may set this attribute as well!

<span id="page-92-0"></span>**afterSummaryReport**(*self*, *event*)

**Parameters event** – A [nose2.events.ReportSummaryEvent](#page-83-4) instance

Plugins can use this hook to output a report to the user after the summary line is output. If you want to print to the console, write to event.stream. Remember to respect self.session.verbosity when printing to the console.

### **4.4.3 User Interaction Hooks**

These hooks are called when plugins want to interact with the user.

#### **beforeInteraction**(*event*)

Parameters event - A nose2.events. UserInteractionEvent

Plugins should respond to this hook by getting out of the way of user interaction, if the need to, or setting event.handled and returning False, if they need to but can't.

#### **afterInteraction**(*event*)

```
Parameters event - A nose2.events. UserInteractionEvent
```
Plugins can respond to this hook by going back to whatever they were doing before the user stepped in and started poking around.

### **4.5 Session reference**

### **4.5.1 Session**

In nose2, all configuration for a test run is encapsulated in a Session instance. Plugins always have the session available as self.session.

#### <span id="page-92-1"></span>**class** nose2.session.**Session**

Configuration session.

Encapsulates all configuration for a given test run.

#### **argparse**

An instance of [argparse.ArgumentParser](https://docs.python.org/3/library/argparse.html#argparse.ArgumentParser). Plugins can use this directly to add arguments and argument groups, but *must* do so in their \_\_init\_\_ methods.

#### **pluginargs**

The argparse argument group in which plugins (by default) place their command-line arguments. Plugins can use this directly to add arguments, but *must* do so in their *\_\_init \_\_* methods.

#### **hooks**

The  $nose2$ . events. PluginInterface instance contains all available plugin methods and hooks.

#### **plugins**

The list of loaded – but not necessarily *active* – plugins.

#### **verbosity**

Current verbosity level. Default: 1.

#### **startDir**

Start directory of test run. Test discovery starts here. Default: current working directory.

#### **topLevelDir**

Top-level directory of test run. This directory is added to sys.path. Default: starting directory.

#### **libDirs**

Names of code directories, relative to starting directory. Default: ['lib', 'src']. These directories are added to sys.path and discovery if the exist.

#### **testFilePattern**

Pattern used to discover test module files. Default: test\*.py

#### **testMethodPrefix**

Prefix used to discover test methods and functions: Default: 'test'.

#### **unittest**

The config section for nose2 itself.

#### **configClass**

alias of [nose2.config.Config](#page-94-1)

#### **get**(*section*)

Get a config section.

Parameters **section** – The section name to retreive.

Returns instance of self.configClass.

#### **isPluginLoaded**(*pluginName*)

Returns True if a given plugin is loaded.

Parameters **pluginName** – the name of the plugin module: e.g. "nose2.plugins.layers".

#### **loadConfigFiles**(*\*filenames*)

Load config files.

Parameters **filenames** – Names of config files to load.

Loads all names files that exist into self.config.

#### **loadPlugins**(*modules=None*, *exclude=None*)

Load plugins.

Parameters **modules** – List of module names from which to load plugins.

### **loadPluginsFromModule**(*module*)

Load plugins from a module.

#### Parameters **module** – A python module containing zero or more plugin classes.

#### **prepareSysPath**()

Add code directories to sys.path

#### **registerPlugin**(*plugin*) Register a plugin.

Parameters **plugin** – A *nose2.events.Plugin* instance.

Register the plugin with all methods it implements.

### **4.5.2 Config**

Configuration values loaded from config file sections are made available to plugins in Config instances. Plugins that set configSection will have a Config instance available as self.config.

```
class nose2.config.Config(items)
```
Configuration for a plugin or other entities.

Encapsulates configuration for a single plugin or other element. Corresponds to a ConfigParser. Section but provides an extended interface for extracting items as a certain type.

**as\_bool**(*key*, *default=None*) Get key value as boolean

1, t, true, on, yes and y (case insensitive) are accepted as True values. All other values are False.

- **as\_float**(*key*, *default=None*) Get key value as float
- **as\_int**(*key*, *default=None*) Get key value as integer
- **as\_list**(*key*, *default=None*) Get key value as list.

The value is split into lines and returned as a list. Lines are stripped of whitespace, and lines beginning with # are skipped.

- **as\_str**(*key*, *default=None*) Get key value as str
- **get**(*key*, *default=None*) Get key value

### **4.6 Plugin class reference**

The plugin system in nose2 is based on the plugin system in unittest2's plugins branch.

### **4.6.1 Plugin base class**

<span id="page-94-0"></span>**class** nose2.events.**Plugin**

Base class for nose2 plugins

All nose2 plugins must subclass this class.

#### **session**

The [nose2.session.Session](#page-92-1) under which the plugin has been loaded.

#### **config**

The  $nose2$ . config. Config representing the plugin's config section as loaded from the session's config files.

#### **commandLineSwitch**

A tuple of (short opt, long opt, help text) that defines a command line flag that activates this plugin. The short opt may be None. If defined, it must be a single upper-case character. Both short and long opt must *not* start with dashes.

Example:

```
commandLineSwitch = ('B', 'buffer-output', 'Buffer output during
tests')
```
#### **configSection**

The name config file section to load into this plugin's config.

#### **alwaysOn**

If this plugin should automatically register itself, set alwaysOn to True. Default is False.

Note: Plugins that use config values from config files and want to use the nose2 sphinx extension to automatically generate documentation *must* extract all config values from self.config in \_\_init\_\_. Otherwise the extension will not be able to detect the config keys that the plugin uses.

#### <span id="page-95-1"></span>**addArgument**(*callback*, *short\_opt*, *long\_opt*, *help\_text=None*)

Add command-line option that takes one argument.

#### Parameters

- **callback** Callback function to run when flag is seen. The callback will receive one argument.
- **short\_opt** Short option. Must be uppercase, no dashes.
- **long\_opt** Long option. Must not start with dashes
- **help** text Help text for users so they know what this flag does.

#### <span id="page-95-0"></span>**addFlag**(*callback*, *short\_opt*, *long\_opt*, *help\_text=None*) Add command-line flag that takes no arguments

#### Parameters

- **callback** Callback function to run when flag is seen. The callback will receive one empty argument.
- **short\_opt** Short option. Must be uppercase, no dashes.
- **long\_opt** Long option. Must not start with dashes
- **help\_text** Help text for users so they know what this flag does.

#### **addMethods**(*\*methods*)

Add new plugin methods to hooks registry

Any plugins that are already registered and implement a method added here will be registered for that method as well.

<span id="page-95-2"></span>**addOption**(*callback*, *short\_opt*, *long\_opt*, *help\_text=None*, *nargs=0*)

Add command-line option.

#### **Parameters**

- **callback** Callback function to run when flag is seen. The callback will receive one argument. The "callback" may also be a list, in which case values submitted on the command line will be appended to the list.
- **short\_opt** Short option. Must be uppercase, no dashes.
- **long\_opt** Long option. Must not start with dashes
- **help\_text** Help text for users so they know what this flag does.
- <span id="page-95-3"></span>• **nargs** – Number of arguments to consume from command line.

#### **register**()

Register with appropriate hooks.

This activates the plugin and enables it to receive events.

### **4.6.2 Plugin interface classes**

#### <span id="page-96-1"></span>**class** nose2.events.**PluginInterface**

Definition of plugin interface.

Instances of this class contain the methods that may be called, and a dictionary of  $nose2$ . events. Hook instances bound to each method.

In a plugin, PluginInterface instance is typically available as self.session.hooks, and plugin hooks may be called on it directly:

```
event = events.LoadFromModuleEvent(module=the_module)
self.session.hooks.loadTestsFromModule(event)
```
#### **preRegistrationMethods**

Tuple of methods that are called before registration.

#### **methods**

Tuple of available plugin hook methods.

#### **hookClass**

Class to instantiate for each hook. Default:  $nose2$ . events. Hook.

#### <span id="page-96-0"></span>**addMethod**(*method*)

Add a method to the available method.

This allows plugins to register for this method.

Parameters **method** – A method name

#### **hookClass**

alias of [Hook](#page-96-2)

**register**(*method*, *plugin*) Register a plugin for a method.

#### Parameters

- **method** A method name
- **plugin** A plugin instance

<span id="page-96-2"></span>**class** nose2.events.**Hook**(*method*)

A plugin hook

Each plugin method in the [nose2.events.PluginInterface](#page-96-1) is represented at runtime by a Hook instance that lists the plugins that should be called by that hook.

#### **method**

The name of the method that this Hook represents.

#### **plugins**

The list of plugin instances bound to this hook.

# CHAPTER 5

### Developer's Guide

### **5.1 Contributing to nose2**

Please do! nose2 cannot move forward without contributions from the testing community.

If you're unsure how to get started, feel free to ask for help from the nose2 community on [gitter.](https://gitter.im/nose2) We welcome contributors with all levels of experience.

This document is a set of guidelines, not strict rules. Use your best judgement, and feel free to propose changes to this document in a pull request.

### **5.1.1 The Basics**

nose2 is hosted on [github.](https://github.com/) Our home there is [https://github.com/nose-devs/nose2.](https://github.com/nose-devs/nose2) We use github's issue tracking and collaboration tools *exclusively* for managing nose2's development. This means:

- Please report issues here: <https://github.com/nose-devs/nose2/issues>
- Please make feature requests in the same place
- Please submit all patches as github pull requests

### **5.1.2 Coding Guidelines**

The main rule is: *any patch that touches code should include tests.* And of course all tests should pass under all supported versions of Python.

If you aren't sure how to add tests, or you don't know why existing tests fail on your changes, submit your patch and ask for help testing it.

Tests are easy to run. Just install [tox](http://pypi.python.org/pypi/tox) (pip install tox), and run tox in the nose2 root directory.

Some additional tips for the python and documentation in this project.

• Code should be [pep8](http://www.python.org/dev/peps/pep-0008/) compliant

- Where possible, write code which passes  $pyfalse$  sinting (consider using flake8 to do pyflakes and pep8 checking)
- For consistency with unittest please use CamelCase for class names, methods, attributes and function parameters that map directly to class attributes.
- Try to use raw strings for docstrings ensures that ReST won't be confused by characters like  $\setminus \setminus$
- For complex functionality, include sample usage in docstrings
- Comment liberally, but don't comment on every line of code
- Use examples very liberally in documentation
- Use double-quotes for strings, except when quoting a string containing double-quotes but not containing single quotes
- Use absolute imports everywhere
- Avoid circular imports whenever possible given the choice between adding a new module or adding a circular import, add the new module
- Import non-nose2 modules and packages before importing from within nose2
- Think very hard before adding a new dependency keep the dependencies of nose 2 as lightweight as possible

#### **Commit Messages**

A few basic ground rules for what ideal commits should look like.

- No lines over 72 characters
- No GitHub emoji use your words
- Reference issues and pull requests where appropriate
- Prefer present tense and imperative mood e.g. rather than "added feature foo" (past indicative) or "adds feature foo" (present indicative) the best option is "add feature foo" (present imperative)

### **5.1.3 Workflow, Branching and Pull Requests**

The basic workflow should be to do the work in a topic branch in your fork then post a pull request for that branch.

Core devs should not merge their own work – unless it's trivial – without giving other developers a chance to review it.

For any pull request,

- *Make sure it meets the standards set in this document*
- *Make sure it merges cleanly*
- *List any issues closed by the pull request*
- *Squash intermediate commits*. Consider using git rebase --interactive to squash typo fixes, aborted implementations, etc.

### **5.1.4 Reporting Bugs**

The best bug reports are ones which:

• *Check for duplicates*. Do a quick search to try to make sure you aren't reporting a known bug

- *Use a clear descriptive title*
- *Explain what behavior you expected*.
- *Provide a specific example of how to reproduce*. Example code, the command(s) you ran, and anything else which may be relevant
- *Include a stacktrace* where applicable

In many cases, you can help by including the following information:

- *What version of python are you running?*
- *What OS and OS version are you running?* uname  $-a$  output helps, but additional description like "Ubuntu Linux 17.10" may be useful too
- *What other python packages do you have installed?* The best thing in this case is to show us the results of pip freeze

If you are willing and able, *write a failing test*.

### **5.1.5 Requesting Enhancements**

When requesting new features,

- *Say why you want it*. Focus more on the problem which needs to be solved than the specifics of how to solve it
- *Suggest what you think is the easiest implementation path*. If you have an idea about how a feature could be implemented, write it down
- *Volunteer to write it!* nose2 is maintained as a community effort. If you want a new feature, the best way to get it added is to write it yourself!

### **5.2 Internals**

Reference material for things you probably only need to care about if you want to contribute to nose2.

### **5.2.1 nose2.main**

#### <span id="page-100-0"></span>**class** nose2.main.**PluggableTestProgram**(*\*\*kw*)

TestProgram that enables plugins.

Accepts the same parameters as unittest.TestProgram, but most of them are ignored as their functions are handled by plugins.

#### **Parameters**

- **module** Module in which to run tests. Default: <u>main</u> ()
- **defaultTest** Default test name. Default: None
- **argv** Command line args. Default: sys.argv
- **testRunner** *IGNORED*
- **testLoader** *IGNORED*
- **exit** Exit after running tests?
- **verbosity** Base verbosity
- **failfast** *IGNORED*
- **catchbreak** *IGNORED*
- **buffer** *IGNORED*
- **plugins** List of additional plugin modules to load
- **excludePlugins** List of plugin modules to exclude
- **extraHooks** List of hook names and plugin *instances* to register with the session's hooks system. Each item in the list must be a 2-tuple of (hook name, plugin instance)

#### **sessionClass**

The class to instantiate to create a test run configuration session. Default:  $nose2$ . session. Session

#### **loaderClass**

The class to instantiate to create a test loader. Default:  $nose2$ . loader. PluggableTestLoader.

Warning: Overriding this attribute is the only way to customize the test loader class. Passing a test loader to \_\_init\_() does not work.

#### **runnerClass**

The class to instantiate to create a test runner. Default:  $nose2$ . runner. PluggableTestRunner.

Warning: Overriding this attribute is the only way to customize the test runner class. Passing a test runner to \_\_init\_() does not work.

#### **defaultPlugins**

List of default plugin modules to load.

#### **createTests**()

Create top-level test suite

### **findConfigFiles**(*cfg\_args*)

Find available config files

#### **classmethod getCurrentSession**()

Returns the current session, or None if no *nose2*. session. Session is running.

#### **handleArgs**(*args*)

Handle further arguments.

Handle arguments parsed out of command line after plugins have been loaded (and injected their argument configuration).

#### **handleCfgArgs**(*cfg\_args*)

Handle initial arguments.

Handle the initial, pre-plugin arguments parsed out of the command line.

#### **loadPlugins**()

Load available plugins

self.defaultPlugins`() and self.excludePlugins() are passed to the session to alter the list of plugins that will be loaded.

This method also registers any (hook, plugin) pairs set in self.hooks. This is a good way to inject plugins that fall outside of the normal loading procedure, for example, plugins that need some runtime information that can't easily be passed to them through the configuration system.

#### **loaderClass**

alias of [nose2.loader.PluggableTestLoader](#page-102-0)

#### **parseArgs**(*argv*)

Parse command line args

Parses arguments and creates a configuration session, then calls [createTests\(\)](#page-87-2).

#### **runTests**()

Run tests

#### **runnerClass**

alias of [nose2.runner.PluggableTestRunner](#page-104-1)

#### **sessionClass**

alias of [nose2.session.Session](#page-92-1)

#### **setInitialArguments**()

Set pre-plugin command-line arguments.

This set of arguments is parsed out of the command line before plugins are loaded.

#### nose2.main.**discover**(*\*args*, *\*\*kwargs*)

Main entry point for test discovery.

Running discover calls  $nose2.main$ . PluggableTestProgram, passing through all arguments and keyword arguments except module: module is discarded, to force test discovery.

#### nose2.main.**main**

alias of [nose2.main.PluggableTestProgram](#page-100-0)

#### **5.2.2 nose2.exceptions**

**exception** nose2.exceptions.**LoadTestsFailure** Raised when a test cannot be loaded

**exception** nose2.exceptions.**TestNotFoundError** Raised when a named test cannot be found

### **5.2.3 nose2.loader**

```
class nose2.loader.PluggableTestLoader(session)
     Test loader that defers all loading to plugins
```
#### Parameters **session** – Test run session.

#### **suiteClass**

Suite class to use. Default: unittest. TestSuite.

- **discover**(*start\_dir=None*, *pattern=None*) Compatibility shim for load\_tests protocol.
- **failedImport**(*name*) Make test case representing a failed import.
- **failedLoadTests**(*name*, *exception*) Make test case representing a failed test load.
- **loadTestsFromModule**(*module*) Load tests from module.

Fires [loadTestsFromModule\(\)](#page-88-0) hook.

#### **loadTestsFromName**(*name*, *module=None*) Load tests from test name.

Fires [loadTestsFromName\(\)](#page-87-3) hook.

**loadTestsFromNames**(*testNames*, *module=None*) Load tests from test names.

Fires [loadTestsFromNames\(\)](#page-87-4) hook.

#### **sortTestMethodsUsing**(*name*) Sort key for test case test methods.

#### **suiteClass**

alias of unittest.suite.TestSuite

### **5.2.4 nose2.result**

#### <span id="page-103-0"></span>**class** nose2.result.**PluggableTestResult**(*session*)

Test result that defers to plugins.

All test outcome recording and reporting is deferred to plugins, which are expected to implement [startTest\(\)](#page-89-2), [stopTest\(\)](#page-90-0), [testOutcome\(\)](#page-89-0), and [wasSuccessful\(\)](#page-91-3).

Parameters **session** – Test run session.

#### **shouldStop**

When  $True$ , test run should stop before running another test.

**addError**(*test*, *err*)

Test case resulted in error.

Fires set TestOutcome () and testOutcome () hooks.

#### **addExpectedFailure**(*test*, *err*)

Test case resulted in expected failure.

Fires [setTestOutcome\(\)](#page-89-1) and [testOutcome\(\)](#page-89-0) hooks.

#### **addFailure**(*test*, *err*)

Test case resulted in failure.

Fires [setTestOutcome\(\)](#page-89-1) and [testOutcome\(\)](#page-89-0) hooks.

#### **addSkip**(*test*, *reason*)

Test case was skipped.

Fires [setTestOutcome\(\)](#page-89-1) and [testOutcome\(\)](#page-89-0) hooks.

#### **addSuccess**(*test*)

Test case resulted in success.

Fires set TestOutcome () and testOutcome () hooks.

#### **addUnexpectedSuccess**(*test*)

Test case resulted in unexpected success.

Fires set TestOutcome () and testOutcome () hooks.

#### **startTest**(*test*)

Start a test case.

Fires  $startTest$  () hook.

#### <span id="page-104-0"></span>**stop**()

Stop test run.

Fires [resultStop\(\)](#page-91-4) hook, and sets self.shouldStop to event.shouldStop.

#### **stopTest**(*test*)

Stop a test case.

Fires [stopTest\(\)](#page-90-0) hook.

#### **wasSuccessful**()

Was test run successful?

Fires wasSuccessful () hook, and returns event. success.

### **5.2.5 nose2.runner**

#### <span id="page-104-1"></span>**class** nose2.runner.**PluggableTestRunner**(*session*)

Test runner that defers most work to plugins.

Parameters **session** – Test run session

#### **resultClass**

Class to instantiate to create test result. Default: [nose2.result.PluggableTestResult](#page-103-0).

#### **resultClass**

alias of [nose2.result.PluggableTestResult](#page-103-0)

**run**(*test*)

Run tests.

Parameters test - A unittest TestSuite' or TestClass.

Returns Test result

Fires [startTestRun\(\)](#page-88-2) and [stopTestRun\(\)](#page-91-5) hooks.

### **5.2.6 nose2.util**

nose2.util.**call\_with\_args\_if\_expected**(*func*, *\*args*)

Take :func: and call it with supplied :args:, in case that signature expects any. Otherwise call the function without any arguments.

- nose2.util.**ensure\_importable**(*dirname*) Ensure a directory is on sys.path.
- nose2.util.**exc\_info\_to\_string**(*err*, *test*) Format exception info for output

nose2.util.**format\_traceback**(*test*, *err*) Converts a  $sys$ .exc\_info() -style tuple of values into a string.

- nose2.util.**has\_module\_fixtures**(*test*) Does this test live in a module with module fixtures?
- nose2.util.**isgenerator**(*obj*) Is this object a generator?
- nose2.util.**ispackage**(*path*) Is this path a package directory?

```
nose2.util.ln(label, char='-', width=70)
     Draw a divider, with label in the middle.
```
**>>>** ln('hello there') ------------- hello there ---------

width and divider char may be specified. Defaults are 70 and '-', respectively.

```
nose2.util.module_from_name(name)
    Import module from name
```

```
nose2.util.name_from_args(name, index, args)
     Create test name from test args
```

```
nose2.util.name_from_path(path)
    Translate path into module name
```
Returns a two-element tuple:

1. a dotted module name that can be used in an import statement (e.g., pkg1.test.test\_things)

2. a full path to filesystem directory, which must be on sys.path for the import to succeed.

```
nose2.util.num_expected_args(func)
     Return the number of arguments that :func: expects
```

```
nose2.util.object_from_name(name, module=None)
```
Given a dotted name, return the corresponding object.

Getting the object can fail for two reason:

- the object is a module that cannot be imported.
- the object is a class or a function that does not exists.

Since we cannot distinguish between these two cases, we assume we are in the first one. We expect the stacktrace is explicit enough for the user to understand the error.

```
nose2.util.parse_log_level(lvl)
     Return numeric log level given a string
```

```
nose2.util.safe_decode(string)
     Safely decode a byte string into unicode
```

```
nose2.util.test_from_name(name, module)
    Import test from name
```

```
nose2.util.transplant_class(cls, module)
     Make cls appear to reside in module.
```
**Parameters** 

- **cls** A class
- **module** A module name

Returns A subclass of cls that appears to have been defined in module.

The returned class's \_\_name\_\_ will be equal to cls. \_\_name\_\_, and its \_\_module\_\_ equal to module.

```
nose2.util.try_import_module_from_name(splitted_name)
```
Try to find the longest importable from the splitted\_name, and return the corresponding module, as well as the potential ImportError exception that occurs when trying to import a longer name.

For instance, if splitted\_name is ['a', 'b', 'c'] but only a.b is importable, this function:

- 1. tries to import a.b.c and fails
- 2. tries to import a . b and succeeds
- 3. return a.b and the exception that occured at step 1.

#### nose2.util.**valid\_module\_name**(*path*)

Is path a valid module name?
# CHAPTER 6

Indices and tables

- genindex
- modindex
- search

## Python Module Index

#### n

nose2.events, [76](#page-79-0) nose2.exceptions, [99](#page-102-0) nose2.loader, [99](#page-102-1) nose2.main, [97](#page-100-0) nose2.plugins.attrib, [37](#page-40-0) nose2.plugins.buffer, [24](#page-27-0) nose2.plugins.collect, [50](#page-53-0) nose2.plugins.coverage, [28](#page-31-0) nose2.plugins.debugger, [25](#page-28-0) nose2.plugins.doctests, [48](#page-51-0) nose2.plugins.dundertest, [23](#page-26-0) nose2.plugins.failfast, [26](#page-29-0) nose2.plugins.junitxml, [30](#page-33-0) nose2.plugins.layers, [46](#page-49-0) nose2.plugins.loader.discovery, [16](#page-19-0) nose2.plugins.loader.eggdiscovery, [57](#page-60-0) nose2.plugins.loader.functions, [16](#page-19-1) nose2.plugins.loader.generators, [18](#page-21-0) nose2.plugins.loader.loadtests, [22](#page-25-0) nose2.plugins.loader.parameters, [19](#page-22-0) nose2.plugins.loader.testcases, [20](#page-23-0) nose2.plugins.loader.testclasses, [20](#page-23-1) nose2.plugins.logcapture, [27](#page-30-0) nose2.plugins.mp, [41](#page-44-0) nose2.plugins.outcomes, [49](#page-52-0) nose2.plugins.printhooks, [54](#page-57-0) nose2.plugins.prof, [52](#page-55-0) nose2.plugins.result, [23](#page-26-1) nose2.plugins.testid, [51](#page-54-0) nose2.result, [100](#page-103-0) nose2.runner, [101](#page-104-0) nose2.tools.such, [64](#page-67-0) nose2.util, [101](#page-104-1)

## Index

#### Symbols

–collect-only DEFAULT command line option, [51](#page-54-1) –coverage PATH command line option, [29](#page-32-0) –coverage-config FILE command line option, [29](#page-32-0) –coverage-report TYPE command line option, [29](#page-32-0) –layer-reporter DEFAULT command line option, [47](#page-50-0) –log-capture DEFAULT command line option, [28](#page-31-1) –no-plugins command line option, [11](#page-14-0) –no-user-config command line option, [11](#page-14-0) –set-outcomes DEFAULT command line option, [50](#page-53-1) –with-doctest DEFAULT command line option, [48](#page-51-1) -A DEFAULT, –attribute DEFAULT command line option, [37](#page-40-1) -B DEFAULT, –output-buffer DEFAULT command line option, [25](#page-28-1) -C DEFAULT, –with-coverage DEFAULT command line option, [29](#page-32-0) -D DEFAULT, –debugger DEFAULT command line option, [26](#page-29-1) -E DEFAULT, –eval-attribute DEFAULT command line option, [37](#page-40-1) -F DEFAULT, –fail-fast DEFAULT command line option, [27](#page-30-1) -I DEFAULT, –with-id DEFAULT command line option, [52](#page-55-1) -N DEFAULT, –processes DEFAULT command line option, [42](#page-45-0) -P DEFAULT, –print-hooks DEFAULT command line option, [55](#page-58-0)

-P DEFAULT, –profile DEFAULT command line option, [53](#page-56-0) -X DEFAULT, –junit-xml DEFAULT command line option, [32](#page-35-0) -c CONFIG, –config CONFIG command line option, [10](#page-13-0) -s START\_DIR, –start-dir START\_DIR command line option, [9](#page-12-0) -t TOP\_LEVEL\_DIRECTORY, –top-level-directory TOP\_LEVEL\_DIRECTORY, -projectdirectory TOP\_LEVEL\_DIRECTORY

command line option, [9](#page-12-0)

#### A

A() (in module nose2.tools.such), [64](#page-67-1) addArgument() (nose2.events.Plugin method), [92](#page-95-0) addError() (nose2.result.PluggableTestResult method), [100](#page-103-1) addExpectedFailure() (nose2.result.PluggableTestResult method), [100](#page-103-1) addFailure() (nose2.result.PluggableTestResult method), [100](#page-103-1) addFlag() (nose2.events.Plugin method), [92](#page-95-0) addMethod() (nose2.events.PluginInterface method), [93](#page-96-0) addMethods() (nose2.events.Plugin method), [92](#page-95-0) addOption() (nose2.events.Plugin method), [92](#page-95-0) addSkip() (nose2.result.PluggableTestResult method), [100](#page-103-1) addSuccess() (nose2.result.PluggableTestResult method), [100](#page-103-1) addUnexpectedSuccess() (nose2.result.PluggableTestResult method), [100](#page-103-1) afterInteraction() (built-in function), [89](#page-92-0) afterInteraction() (nose2.plugins.buffer.OutputBufferPlugin method), [25](#page-28-1) afterSummaryReport() (built-in function), [89](#page-92-0) afterSummaryReport() (nose2.plugins.coverage.Coverage method), [29](#page-32-0) afterTestRun() (built-in function), [88](#page-91-0)

afterTestRun() (nose2.plugins.result.ResultReporter method), [24](#page-27-1) always-on configvar, [16](#page-19-2)[–24,](#page-27-1) [26,](#page-29-1) [27,](#page-30-1) [29,](#page-32-0) [32,](#page-35-0) [42,](#page-45-0) [47–](#page-50-0)[51,](#page-54-1) [53,](#page-56-0) [54,](#page-57-1) [58](#page-61-0) alwaysOn (nose2.events.Plugin attribute), [92](#page-95-0) argparse (nose2.session.Session attribute), [89](#page-92-0) args (nose2.events.CommandLineArgsEvent attribute), [76](#page-79-1) as\_bool() (nose2.config.Config method), [91](#page-94-0) as\_float() (nose2.config.Config method), [91](#page-94-0) as\_int() (nose2.config.Config method), [91](#page-94-0) as\_list() (nose2.config.Config method), [91](#page-94-0) as\_str() (nose2.config.Config method), [91](#page-94-0) AttributeSelector (class in nose2.plugins.attrib), [37](#page-40-1)

#### B

beforeErrorList() (built-in function), [88](#page-91-0) beforeInteraction() (built-in function), [89](#page-92-0) beforeInteraction() (nose2.plugins.buffer.OutputBufferPlugifionfigvar method), [25](#page-28-1) beforeSummaryReport() (built-in function), [88](#page-91-0) beforeSummaryReport() (nose2.plugins.coverage.Coverage method), [29](#page-32-0) beforeSummaryReport() (nose2.plugins.prof.Profiler method), [54](#page-57-1) bind\_address configvar, [42](#page-45-0)

# C

call with args if expected() (in module nose2.util), [101](#page-104-2) clear-handlers configvar, [27](#page-30-1) code-directories configvar, [11](#page-14-0) CollectOnly (class in nose2.plugins.collect), [51](#page-54-1) collectTests() (nose2.plugins.collect.CollectOnly method), [51](#page-54-1) colors configvar, [47](#page-50-0) command line option –collect-only DEFAULT, [51](#page-54-1) –coverage PATH, [29](#page-32-0) –coverage-config FILE, [29](#page-32-0) –coverage-report TYPE, [29](#page-32-0) –layer-reporter DEFAULT, [47](#page-50-0) –log-capture DEFAULT, [28](#page-31-1) –no-plugins, [11](#page-14-0) –no-user-config, [11](#page-14-0) –set-outcomes DEFAULT, [50](#page-53-1) –with-doctest DEFAULT, [48](#page-51-1) -A DEFAULT, –attribute DEFAULT, [37](#page-40-1) -B DEFAULT, –output-buffer DEFAULT, [25](#page-28-1) -C DEFAULT, –with-coverage DEFAULT, [29](#page-32-0)

-D DEFAULT, –debugger DEFAULT, [26](#page-29-1) -E DEFAULT, –eval-attribute DEFAULT, [37](#page-40-1) -F DEFAULT, –fail-fast DEFAULT, [27](#page-30-1) -I DEFAULT, –with-id DEFAULT, [52](#page-55-1) -N DEFAULT, –processes DEFAULT, [42](#page-45-0) -P DEFAULT, –print-hooks DEFAULT, [55](#page-58-0) -P DEFAULT, –profile DEFAULT, [53](#page-56-0) -X DEFAULT, –junit-xml DEFAULT, [32](#page-35-0) -c CONFIG, –config CONFIG, [10](#page-13-0) -s START\_DIR, –start-dir START\_DIR, [9](#page-12-0) -t TOP\_LEVEL\_DIRECTORY, –top-level-directory TOP\_LEVEL\_DIRECTORY, -projectdirectory TOP\_LEVEL\_DIRECTORY, [9](#page-12-0) CommandLineArgsEvent (class in nose2.events), [76](#page-79-1) commandLineSwitch (nose2.events.Plugin attribute), [91](#page-94-0) Config (class in nose2.config), [91](#page-94-0) config (nose2.events.Plugin attribute), [91](#page-94-0) configClass (nose2.session.Session attribute), [90](#page-93-0) configSection (nose2.events.Plugin attribute), [92](#page-95-0) always-on, [16–](#page-19-2)[24,](#page-27-1) [26,](#page-29-1) [27,](#page-30-1) [29,](#page-32-0) [32,](#page-35-0) [42,](#page-45-0) [47](#page-50-0)[–51,](#page-54-1) [53,](#page-56-0) [54,](#page-57-1) [58](#page-61-0) bind\_address, [42](#page-45-0) clear-handlers, [27](#page-30-1) code-directories, [11](#page-14-0) colors, [47](#page-50-0) coverage, [29](#page-32-0) coverage-config, [29](#page-32-0) coverage-report, [29](#page-32-0) date-format, [27](#page-30-1) descriptions, [23](#page-26-2) errors-only, [26](#page-29-1) exclude-plugins, [11](#page-14-0) extensions, [48](#page-51-1) filename, [53](#page-56-0) filter, [27](#page-30-1) format, [27](#page-30-1) highlight-words, [47](#page-50-0) id-file, [51](#page-54-1) indent, [47](#page-50-0) keep restricted, [32](#page-35-0) log-level, [27](#page-30-1) path, [32](#page-35-0) plugins, [11](#page-14-0) processes, [42](#page-45-0) restrict, [53](#page-56-0) sort, [53](#page-56-0) start-dir, [11](#page-14-0) stderr, [25](#page-28-1) stdout, [25](#page-28-1) test-file-pattern, [11](#page-14-0) test-method-prefix, [11](#page-14-0) test-run-timeout, [42](#page-45-0) test fullname, [32](#page-35-0)

test properties, [32](#page-35-0) treat-as-fail, [49](#page-52-1) treat-as-skip, [49](#page-52-1) connection (nose2.plugins.mp.SubprocessEvent attribute), [40](#page-43-0) coverage configvar, [29](#page-32-0) Coverage (class in nose2.plugins.coverage), [29](#page-32-0) coverage-config configvar, [29](#page-32-0) coverage-report configvar, [29](#page-32-0) CreatedTestSuiteEvent (class in nose2.events), [77](#page-80-0) createTests() (built-in function), [84](#page-87-0) createTests() (nose2.main.PluggableTestProgram method), [98](#page-101-0) createTests() (nose2.plugins.coverage.Coverage method), [30](#page-33-1) createTests() (nose2.tools.such.Scenario method), [64](#page-67-1) CreateTestsEvent (class in nose2.events), [76](#page-79-1)

## D

date-format configvar, [27](#page-30-1) Debugger (class in nose2.plugins.debugger), [26](#page-29-1) defaultPlugins (nose2.main.PluggableTestProgram attribute), [98](#page-101-0) describeTest() (built-in function), [86](#page-89-0) DescribeTestEvent (class in nose2.events), [77](#page-80-0) description (nose2.events.DescribeTestEvent attribute), [77](#page-80-0) descriptions configvar, [23](#page-26-2) discover() (in module nose2.main), [99](#page-102-2) discover() (nose2.loader.PluggableTestLoader method), [99](#page-102-2) DiscoveryLoader (class in nose2.plugins.loader.discovery), [16](#page-19-2) DocTestLoader (class in nose2.plugins.doctests), [49](#page-52-1) DunderTestFilter (class in nose2.plugins.dundertest), [23](#page-26-2)

# E

EggDiscoveryLoader (class in nose2.plugins.loader.eggdiscovery), [58](#page-61-0) ensure\_importable() (in module nose2.util), [101](#page-104-2) errorList (nose2.events.DescribeTestEvent attribute), [77](#page-80-0) errors-only configvar, [26](#page-29-1) Event (class in nose2.events), [77](#page-80-0) exc\_info (nose2.events.TestOutcomeEvent attribute), [83](#page-86-0) exc\_info\_to\_string() (in module nose2.util), [101](#page-104-2) exclude-plugins configvar, [11](#page-14-0)

excludedNames (nose2.events.GetTestCaseNamesEvent attribute), [77](#page-80-0) executeTests (nose2.events.StartTestRunEvent attribute), [82](#page-85-0) executeTests (nose2.plugins.mp.SubprocessEvent attribute), [40](#page-43-0) expected (nose2.events.TestOutcomeEvent attribute), [83](#page-86-0) extensions configvar, [48](#page-51-1) extraDetail (nose2.events.OutcomeDetailEvent attribute), [79](#page-82-0) extraNames (nose2.events.GetTestCaseNamesEvent attribute), [77](#page-80-0) extraTests (nose2.events.HandleFileEvent attribute), [78](#page-81-0) extraTests (nose2.events.LoadFromModuleEvent attribute), [78](#page-81-0) extraTests (nose2.events.LoadFromNameEvent attribute), [78](#page-81-0) extraTests (nose2.events.LoadFromNamesEvent attribute), [79](#page-82-0) extraTests (nose2.events.LoadFromTestCaseEvent attribute), [79](#page-82-0)

## F

failedImport() (nose2.loader.PluggableTestLoader method), [99](#page-102-2) failedLoadTests() (nose2.loader.PluggableTestLoader method), [99](#page-102-2) FailFast (class in nose2.plugins.failfast), [27](#page-30-1) filename configvar, [53](#page-56-0) filter configvar, [27](#page-30-1) findConfigFiles() (nose2.main.PluggableTestProgram method), [98](#page-101-0) format configvar, [27](#page-30-1) format\_traceback() (in module nose2.util), [101](#page-104-2) Functions (class in nose2.plugins.loader.functions), [18](#page-21-1)

# G

Generators (class in nose2.plugins.loader.generators), [18](#page-21-1) get() (nose2.config.Config method), [91](#page-94-0) get() (nose2.session.Session method), [90](#page-93-0) getCurrentSession() (nose2.main.PluggableTestProgram class method), [98](#page-101-0) getTestCaseNames() (built-in function), [85](#page-88-0) getTestCaseNames() (nose2.plugins.loader.generators.Generators method), [18](#page-21-1) getTestCaseNames() (nose2.plugins.loader.parameters.Parameters method), [20](#page-23-2) GetTestCaseNamesEvent (class in nose2.events), [77](#page-80-0) getTestMethodNames() (in module nose2.plugins.loader.testclasses), [21](#page-24-0)

#### H

handleArgs() (built-in function), [84](#page-87-0) handleArgs() (nose2.main.PluggableTestProgram method), [98](#page-101-0) handleArgs() (nose2.plugins.attrib.AttributeSelector method), [37](#page-40-1) handleArgs() (nose2.plugins.coverage.Coverage method), [30](#page-33-1) handleCfgArgs() (nose2.main.PluggableTestProgram method), [98](#page-101-0) handled (nose2.events.Event attribute), [77](#page-80-0) handleDir() (nose2.plugins.loader.loadtests.LoadTestsLoadeLayerReporter (class in nose2.plugins.layers), [47](#page-50-0) method), [23](#page-26-2) handleFile() (built-in function), [84](#page-87-0) handleFile() (nose2.plugins.doctests.DocTestLoader method), [49](#page-52-1) HandleFileEvent (class in nose2.events), [78](#page-81-0) has module fixtures() (in module nose2.util), [101](#page-104-2) has\_setup() (nose2.tools.such.Scenario method), [64](#page-67-1) has\_teardown() (nose2.tools.such.Scenario method), [65](#page-68-0) has test setup() (nose2.tools.such.Scenario method), [65](#page-68-0) has test teardown() (nose2.tools.such.Scenario method), [65](#page-68-0) having() (nose2.tools.such.Scenario method), [65](#page-68-0) highlight-words configvar, [47](#page-50-0) Hook (class in nose2.events), [93](#page-96-0) hookClass (nose2.events.PluginInterface attribute), [93](#page-96-0) hooks (nose2.session.Session attribute), [89](#page-92-0) I id-file configvar, [51](#page-54-1) indent

configvar, [47](#page-50-0) isgenerator() (in module nose2.util), [101](#page-104-2) ispackage() (in module nose2.util), [101](#page-104-2) isPluginLoaded() (nose2.session.Session method), [90](#page-93-0) isTestMethod (nose2.events.GetTestCaseNamesEvent attribute), [77](#page-80-0)

#### J

JUnitXmlReporter (class in nose2.plugins.junitxml), [32](#page-35-0)

## K

keep\_restricted configvar, [32](#page-35-0)

#### $\mathbf{L}$

Layer (built-in class), [44](#page-47-0) layer (nose2.events.StartLayerSetupEvent attribute), [81](#page-84-0) layer (nose2.events.StartLayerSetupTestEvent attribute), [81](#page-84-0)

layer (nose2.events.StartLayerTeardownEvent attribute), [81](#page-84-0) layer (nose2.events.StartLayerTeardownTestEvent attribute), [81](#page-84-0) layer (nose2.events.StopLayerSetupEvent attribute), [82](#page-85-0) layer (nose2.events.StopLayerSetupTestEvent attribute), [82](#page-85-0) layer (nose2.events.StopLayerTeardownEvent attribute), [82](#page-85-0) layer (nose2.events.StopLayerTeardownTestEvent attribute), [82](#page-85-0) Layers (class in nose2.plugins.layers), [47](#page-50-0) libDirs (nose2.session.Session attribute), [90](#page-93-0) ln() (in module nose2.util), [101](#page-104-2) loadConfigFiles() (nose2.session.Session method), [90](#page-93-0) loader (nose2.events.CreateTestsEvent attribute), [76](#page-79-1) loader (nose2.events.GetTestCaseNamesEvent attribute), [77](#page-80-0) loader (nose2.events.HandleFileEvent attribute), [78](#page-81-0) loader (nose2.events.LoadFromModuleEvent attribute), [78](#page-81-0) loader (nose2.events.LoadFromNameEvent attribute), [78](#page-81-0) loader (nose2.events.LoadFromNamesEvent attribute), [79](#page-82-0) loader (nose2.events.LoadFromTestCaseEvent attribute), [79](#page-82-0) loader (nose2.plugins.mp.SubprocessEvent attribute), [40](#page-43-0) loaderClass (nose2.main.PluggableTestProgram attribute), [98](#page-101-0) LoadFromModuleEvent (class in nose2.events), [78](#page-81-0) LoadFromNameEvent (class in nose2.events), [78](#page-81-0) LoadFromNamesEvent (class in nose2.events), [79](#page-82-0) LoadFromTestCaseEvent (class in nose2.events), [79](#page-82-0) loadIds() (nose2.plugins.testid.TestId method), [52](#page-55-1) loadPlugins() (nose2.main.PluggableTestProgram method), [98](#page-101-0) loadPlugins() (nose2.session.Session method), [90](#page-93-0) loadPluginsFromModule() (nose2.session.Session method), [90](#page-93-0) LoadTestsFailure, [99](#page-102-2) loadTestsFromModule() (built-in function), [85](#page-88-0) loadTestsFromModule() (nose2.loader.PluggableTestLoader method), [99](#page-102-2) loadTestsFromModule() (nose2.plugins.loader.functions.Functions method), [18](#page-21-1) loadTestsFromModule() (nose2.plugins.loader.generators.Generators method), [18](#page-21-1) loadTestsFromModule() (nose2.plugins.loader.parameters.Parameters method), [20](#page-23-2) loadTestsFromModule() (nose2.plugins.loader.testcases.TestCaseLoader method), [20](#page-23-2) loadTestsFromModule() (nose2.plugins.loader.testclasses.TestClassLoader method), [22](#page-25-1)

loadTestsFromName() (built-in function), [84](#page-87-0)

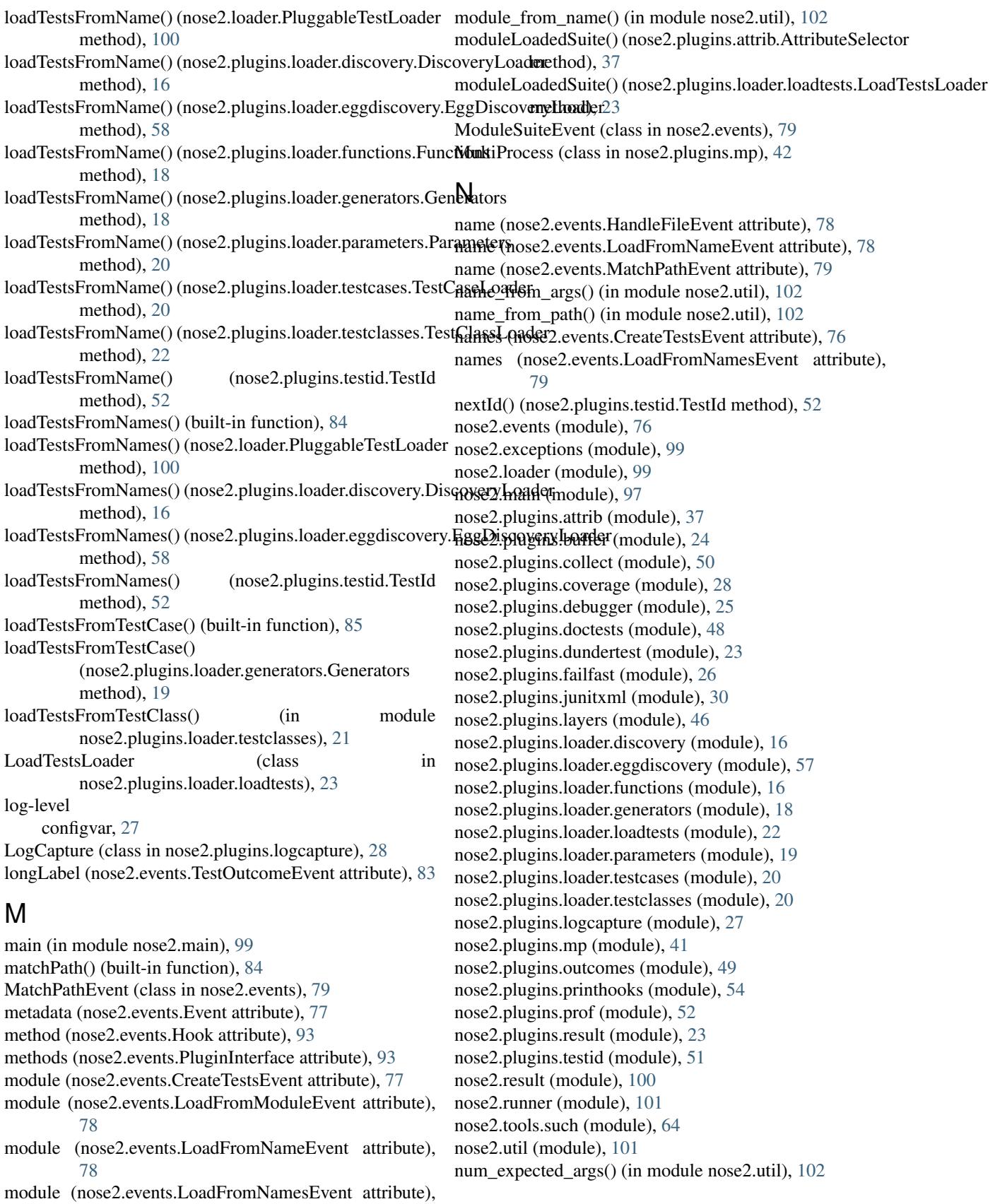

[79](#page-82-0)

## O

object\_from\_name() (in module nose2.util), [102](#page-105-0) outcome (nose2.events.TestOutcomeEvent attribute), [83](#page-86-0) outcomeDetail() (built-in function), [88](#page-91-0) method), [25](#page-28-1) outcomeDetail() (nose2.plugins.logcapture.LogCapture method), [28](#page-31-1) OutcomeDetailEvent (class in nose2.events), [79](#page-82-0) outcomeEvent (nose2.events.OutcomeDetailEvent attribute), [79](#page-82-0) Outcomes (class in nose2.plugins.outcomes), [50](#page-53-1) OutputBufferPlugin (class in nose2.plugins.buffer), [25](#page-28-1)

#### P

Parameters (class in nose2.plugins.loader.parameters), [20](#page-23-2) params() (in module nose2.tools), [59](#page-62-0) parse log level() (in module nose2.util), [102](#page-105-0) parseArgs() (nose2.main.PluggableTestProgram method), [99](#page-102-2) path configvar, [32](#page-35-0) path (nose2.events.HandleFileEvent attribute), [78](#page-81-0) path (nose2.events.MatchPathEvent attribute), [79](#page-82-0) pattern (nose2.events.HandleFileEvent attribute), [78](#page-81-0) pattern (nose2.events.MatchPathEvent attribute), [79](#page-82-0) pdb (nose2.plugins.debugger.Debugger attribute), [26](#page-29-1) PluggableTestLoader (class in nose2.loader), [99](#page-102-2) PluggableTestProgram (class in nose2.main), [97](#page-100-1) PluggableTestResult (class in nose2.result), [100](#page-103-1) PluggableTestRunner (class in nose2.runner), [101](#page-104-2) Plugin (class in nose2.events), [91](#page-94-0) pluginargs (nose2.session.Session attribute), [89](#page-92-0) pluginClasses (nose2.plugins.mp.RegisterInSubprocessEven#esult (nose2.events.StopTestEvent attribute), [82](#page-85-0) attribute), [40](#page-43-0) PluginInterface (class in nose2.events), [93](#page-96-0) plugins configvar, [11](#page-14-0) plugins (nose2.events.Hook attribute), [93](#page-96-0) plugins (nose2.plugins.mp.SubprocessEvent attribute), [40](#page-43-0) plugins (nose2.session.Session attribute), [89](#page-92-0) pluginsLoaded (nose2.events.PluginsLoadedEvent attribute), [80](#page-83-0) pluginsLoaded() (built-in function), [84](#page-87-0) PluginsLoadedEvent (class in nose2.events), [80](#page-83-0) prepareSysPath() (nose2.session.Session method), [90](#page-93-0) preRegistrationMethods (nose2.events.PluginInterface attribute), [93](#page-96-0) PrintHooks (class in nose2.plugins.printhooks), [55](#page-58-0) processes configvar, [42](#page-45-0) procs (nose2.plugins.mp.MultiProcess attribute), [42](#page-45-0) Profiler (class in nose2.plugins.prof), [54](#page-57-1)

#### R

outcomeDetail() (nose2.plugins.buffer.OutputBufferPlugin register() (nose2.plugins.loader.testclasses.TestClassLoader reason (nose2.events.TestOutcomeEvent attribute), [83](#page-86-0) register() (nose2.events.Plugin method), [92](#page-95-0) register() (nose2.events.PluginInterface method), [93](#page-96-0) method), [22](#page-25-1) register() (nose2.plugins.printhooks.PrintHooks method), [55](#page-58-0) register() (nose2.plugins.prof.Profiler method), [54](#page-57-1) registerInSubprocess() (built-in function), [39](#page-42-0) RegisterInSubprocessEvent (class in nose2.plugins.mp), [40](#page-43-0) registerPlugin() (nose2.session.Session method), [90](#page-93-0) reportCategories (nose2.events.ReportSummaryEvent attribute), [80](#page-83-0) reportError() (built-in function), [86](#page-89-0) reportExpectedFailure() (built-in function), [87](#page-90-0) reportFailure() (built-in function), [87](#page-90-0) reportOtherOutcome() (built-in function), [87](#page-90-0) reportSkip() (built-in function), [87](#page-90-0) reportStartTest() (built-in function), [86](#page-89-0) reportStartTest() (nose2.plugins.testid.TestId method), [52](#page-55-1) reportSuccess() (built-in function), [86](#page-89-0) ReportSummaryEvent (class in nose2.events), [80](#page-83-0) ReportTestEvent (class in nose2.events), [80](#page-83-0) reportUnexpectedSuccess() (built-in function), [87](#page-90-0) restrict configvar, [53](#page-56-0) result (nose2.events.ResultCreatedEvent attribute), [80](#page-83-0) result (nose2.events.ResultStopEvent attribute), [80](#page-83-0) result (nose2.events.ResultSuccessEvent attribute), [80](#page-83-0) result (nose2.events.StartTestEvent attribute), [81](#page-84-0) result (nose2.events.StartTestRunEvent attribute), [81](#page-84-0) result (nose2.events.StopTestRunEvent attribute), [82](#page-85-0) result (nose2.events.TestOutcomeEvent attribute), [83](#page-86-0) result (nose2.plugins.mp.SubprocessEvent attribute), [40](#page-43-0) resultClass (nose2.runner.PluggableTestRunner attribute), [101](#page-104-2) resultCreated() (built-in function), [85](#page-88-0) ResultCreatedEvent (class in nose2.events), [80](#page-83-0) ResultReporter (class in nose2.plugins.result), [24](#page-27-1) resultStop() (built-in function), [88](#page-91-0) ResultStopEvent (class in nose2.events), [80](#page-83-0) ResultSuccessEvent (class in nose2.events), [80](#page-83-0) run() (nose2.runner.PluggableTestRunner method), [101](#page-104-2) runner (nose2.events.RunnerCreatedEvent attribute), [81](#page-84-0) runner (nose2.events.StartTestRunEvent attribute), [81](#page-84-0) runner (nose2.events.StopTestRunEvent attribute), [82](#page-85-0) runnerClass (nose2.main.PluggableTestProgram attribute), [98,](#page-101-0) [99](#page-102-2) runnerCreated() (built-in function), [85](#page-88-0) RunnerCreatedEvent (class in nose2.events), [81](#page-84-0)

runTests() (nose2.main.PluggableTestProgram method), startTestRun() (built-in function), [85](#page-88-0) [99](#page-102-2) S safe\_decode() (in module nose2.util), [102](#page-105-0) Scenario (class in nose2.tools.such), [64](#page-67-1) Session (class in nose2.session), [89](#page-92-0) session (nose2.events.Plugin attribute), [91](#page-94-0) sessionClass (nose2.main.PluggableTestProgram attribute), [98,](#page-101-0) [99](#page-102-2) setInitialArguments() (nose2.main.PluggableTestProgram method), [99](#page-102-2) setTestOutcome() (built-in function), [86](#page-89-0) setTestOutcome() (nose2.plugins.buffer.OutputBufferPlugin stdout method), [25](#page-28-1) setTestOutcome() (nose2.plugins.logcapture.LogCapture method), [28](#page-31-1) setTestOutcome() (nose2.plugins.outcomes.Outcomes method), [50](#page-53-1) setUp() (Layer class method), [44](#page-47-0) shortLabel (nose2.events.TestOutcomeEvent attribute), [83](#page-86-0) should() (nose2.tools.such.Scenario method), [65](#page-68-0) shouldStop (nose2.events.ResultStopEvent attribute), [80](#page-83-0) shouldStop (nose2.result.PluggableTestResult attribute), [100](#page-103-1) sort configvar, [53](#page-56-0) sortTestMethodsUsing() (nose2.loader.PluggableTestLoaderstopTest() method), [100](#page-103-1) start-dir configvar, [11](#page-14-0) startDir (nose2.session.Session attribute), [90](#page-93-0) startLayerSetup() (built-in function), [85](#page-88-0) StartLayerSetupEvent (class in nose2.events), [81](#page-84-0) startLayerSetupTest() (built-in function), [86](#page-89-0) StartLayerSetupTestEvent (class in nose2.events), [81](#page-84-0) startLayerTeardown() (built-in function), [87](#page-90-0) StartLayerTeardownEvent (class in nose2.events), [81](#page-84-0) startLayerTeardownTest() (built-in function), [87](#page-90-0) StartLayerTeardownTestEvent (class in nose2.events), [81](#page-84-0) startSubprocess() (built-in function), [39](#page-42-0) startTest() (built-in function), [86](#page-89-0) startTest() (nose2.plugins.buffer.OutputBufferPlugin method), [25](#page-28-1) startTest() (nose2.plugins.junitxml.JUnitXmlReporter method), [32](#page-35-0) startTest() (nose2.plugins.logcapture.LogCapture method), [28](#page-31-1) startTest() (nose2.plugins.result.ResultReporter method), [24](#page-27-1) startTest() (nose2.result.PluggableTestResult method), [100](#page-103-1) StartTestEvent (class in nose2.events), [81](#page-84-0) startTestRun() (nose2.plugins.collect.CollectOnly method), [51](#page-54-1) startTestRun() (nose2.plugins.dundertest.DunderTestFilter method), [23](#page-26-2)<br>startTestRun() (no  $(nose2.plugin.logcapture.LogCapture)$ method), [28](#page-31-1) startTestRun() (nose2.plugins.prof.Profiler method), [54](#page-57-1) StartTestRunEvent (class in nose2.events), [81](#page-84-0) startTime (nose2.events.StartTestEvent attribute), [81](#page-84-0) startTime (nose2.events.StartTestRunEvent attribute), [82](#page-85-0) stderr configvar, [25](#page-28-1) configvar, [25](#page-28-1) stop() (nose2.result.PluggableTestResult method), [101](#page-104-2) stopLayerSetup() (built-in function), [86](#page-89-0) StopLayerSetupEvent (class in nose2.events), [82](#page-85-0) stopLayerSetupTest() (built-in function), [86](#page-89-0) StopLayerSetupTestEvent (class in nose2.events), [82](#page-85-0) stopLayerTeardown() (built-in function), [88](#page-91-0) StopLayerTeardownEvent (class in nose2.events), [82](#page-85-0) stopLayerTeardownTest() (built-in function), [87](#page-90-0) StopLayerTeardownTestEvent (class in nose2.events), [82](#page-85-0) stopSubprocess() (built-in function), [39](#page-42-0) stopTest() (built-in function), [87](#page-90-0) stopTest() (nose2.plugins.buffer.OutputBufferPlugin method), [25](#page-28-1)  $(nose2.plugins.logcapture.LogCapture)$ method), [28](#page-31-1) stopTest() (nose2.result.PluggableTestResult method), [101](#page-104-2) StopTestEvent (class in nose2.events), [82](#page-85-0) stopTestEvent (nose2.events.ReportSummaryEvent attribute), [80](#page-83-0) stopTestRun() (built-in function), [88](#page-91-0) stopTestRun() (nose2.plugins.junitxml.JUnitXmlReporter method), [32](#page-35-0) stopTestRun() (nose2.plugins.testid.TestId method), [52](#page-55-1) StopTestRunEvent (class in nose2.events), [82](#page-85-0) stopTime (nose2.events.StopTestEvent attribute), [82](#page-85-0) stopTime (nose2.events.StopTestRunEvent attribute), [83](#page-86-0) stream (nose2.events.ReportSummaryEvent attribute), [80](#page-83-0) stream (nose2.events.ReportTestEvent attribute), [80](#page-83-0) SubprocessEvent (class in nose2.plugins.mp), [40](#page-43-0) success (nose2.events.ResultSuccessEvent attribute), [80](#page-83-0) suite (nose2.events.CreatedTestSuiteEvent attribute), [77](#page-80-0) suite (nose2.events.StartTestRunEvent attribute), [81](#page-84-0) suiteClass (nose2.loader.PluggableTestLoader attribute), [99,](#page-102-2) [100](#page-103-1) T tearDown() (Layer class method), [44](#page-47-0) test (nose2.events.DescribeTestEvent attribute), [77](#page-80-0)

test (nose2.events.StartLayerSetupTestEvent attribute), [81](#page-84-0) test (nose2.events.StartLayerTeardownTestEvent attribute), [81](#page-84-0) test (nose2.events.StartTestEvent attribute), [81](#page-84-0) test (nose2.events.StopLayerSetupTestEvent attribute), [82](#page-85-0) test (nose2.events.StopLayerTeardownTestEvent attribute), [82](#page-85-0) test (nose2.events.StopTestEvent attribute), [82](#page-85-0) test (nose2.events.TestOutcomeEvent attribute), [83](#page-86-0) test-file-pattern configvar, [11](#page-14-0) test-method-prefix configvar, [11](#page-14-0) test-run-timeout configvar, [42](#page-45-0) test\_from\_name() (in module nose2.util), [102](#page-105-0) test\_fullname configvar, [32](#page-35-0) test\_properties configvar, [32](#page-35-0) testCase (nose2.events.GetTestCaseNamesEvent attribute), [77](#page-80-0) testCase (nose2.events.LoadFromTestCaseEvent attribute), [79](#page-82-0) TestCaseLoader (class in nose2.plugins.loader.testcases), [20](#page-23-2) TestClassLoader (class in nose2.plugins.loader.testclasses), [22](#page-25-1) testEvent (nose2.events.ReportTestEvent attribute), [80](#page-83-0) testFilePattern (nose2.session.Session attribute), [90](#page-93-0) TestId (class in nose2.plugins.testid), [52](#page-55-1) testMethodPrefix (nose2.events.GetTestCaseNamesEvent attribute), [77](#page-80-0) testMethodPrefix (nose2.session.Session attribute), [90](#page-93-0) TestNotFoundError, [99](#page-102-2) testOutcome() (built-in function), [86](#page-89-0) testOutcome() (nose2.plugins.debugger.Debugger method), [26](#page-29-1) testOutcome() (nose2.plugins.failfast.FailFast method), [27](#page-30-1) testOutcome() (nose2.plugins.junitxml.JUnitXmlReporter method), [32](#page-35-0) testOutcome() (nose2.plugins.result.ResultReporter method), [24](#page-27-1) TestOutcomeEvent (class in nose2.events), [83](#page-86-0) testSetUp() (Layer class method), [44](#page-47-0) testTearDown() (Layer class method), [44](#page-47-0) timeTaken (nose2.events.StopTestRunEvent attribute), [83](#page-86-0) topLevelDir (nose2.session.Session attribute), [90](#page-93-0) topLevelDirectory (nose2.events.HandleFileEvent attribute), [78](#page-81-0) transplant\_class() (in module nose2.util), [102](#page-105-0) treat-as-fail

```
configvar, 49
treat-as-skip
     configvar, 49
```
try\_import\_module\_from\_name() (in module nose2.util), [102](#page-105-0)

#### U

unittest (nose2.session.Session attribute), [90](#page-93-0) UserInteractionEvent (class in nose2.events), [83](#page-86-0)

#### V

```
valid_module_name() (in module nose2.util), 103
verbosity (nose2.session.Session attribute), 89
version (nose2.events.Event attribute), 77
```
#### W

- wasSuccessful() (built-in function), [88](#page-91-0)
- wasSuccessful() (nose2.plugins.coverage.Coverage method), [30](#page-33-1)
- wasSuccessful() (nose2.result.PluggableTestResult method), [101](#page-104-2)
- with\_setup() (in module nose2.tools.decorators), [58](#page-61-0) with\_teardown() (in module nose2.tools.decorators), [58](#page-61-0)